GOC

**March 20-24, 2023** San Francisco, CA

## **Constrain Your Content: Generating Better Content With Constraint Programming**

Marc Taylor

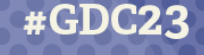

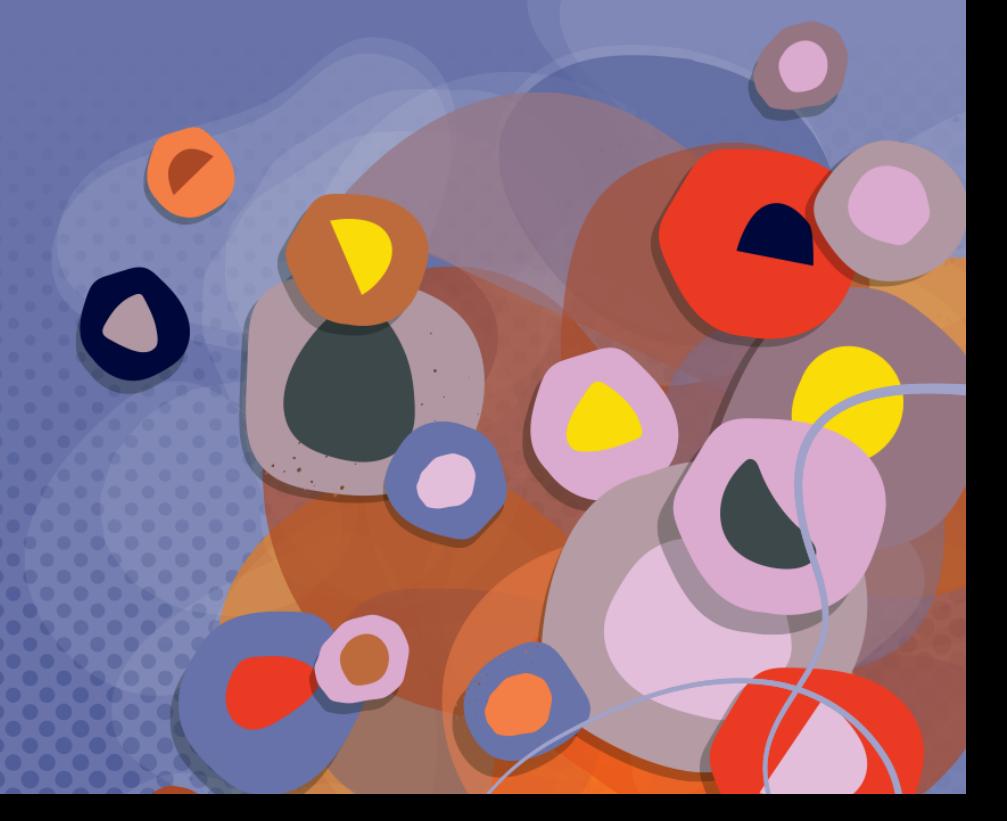

#### Marc Taylor Puzzle Master Tool Guy Senior Developer

Big Duck Games

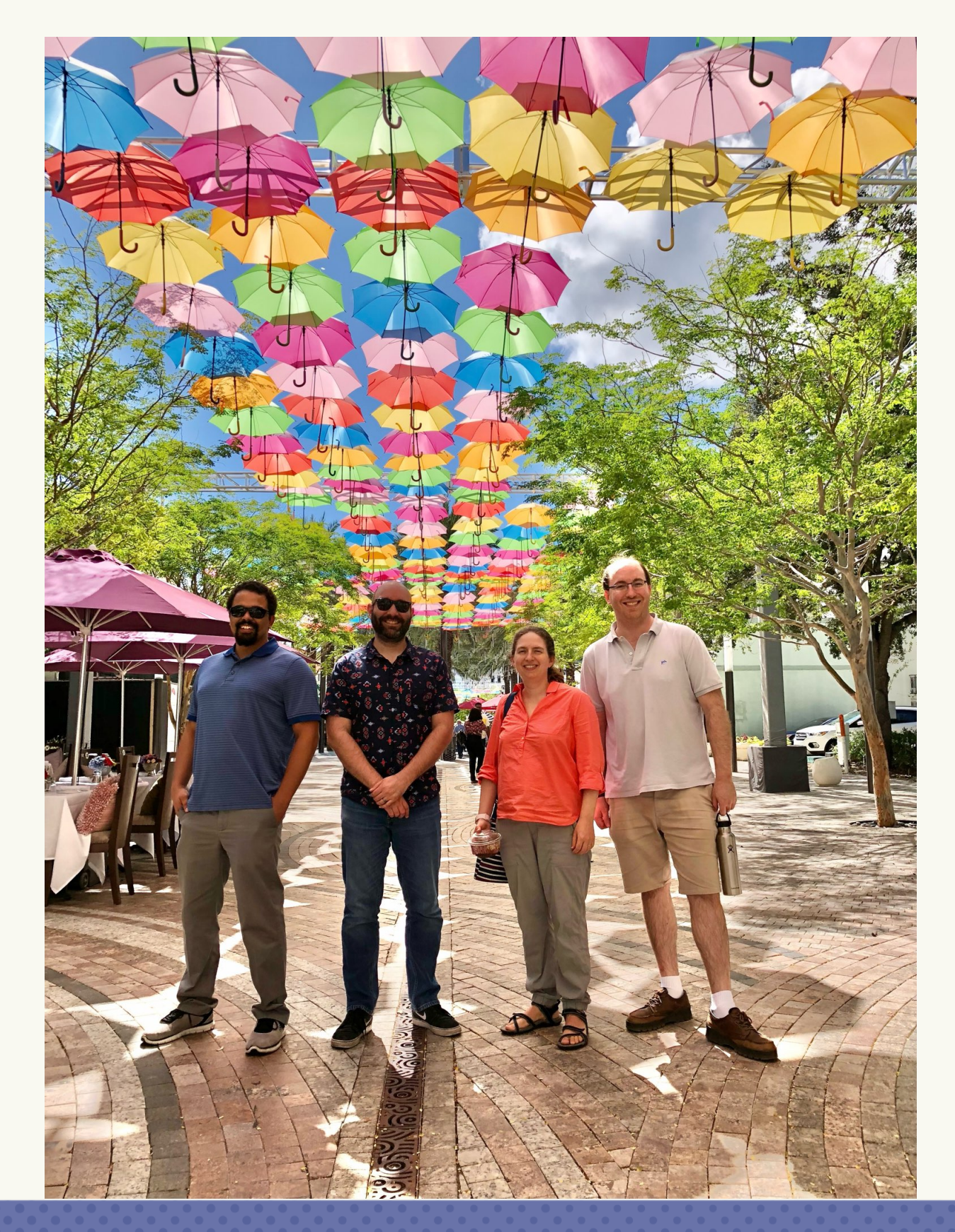

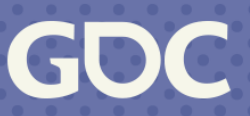

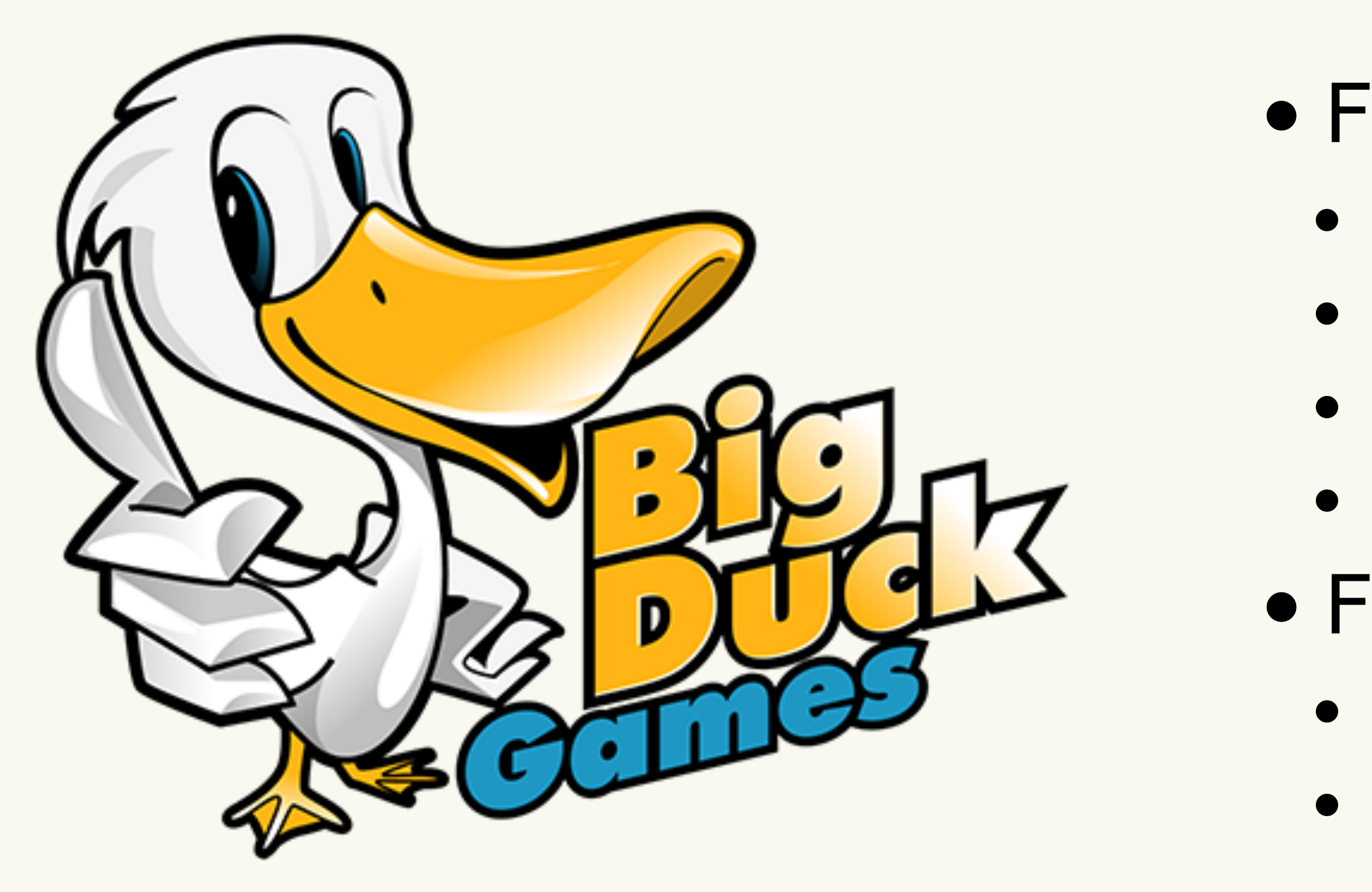

March 20-24, 2023 | San Francisco, CA #GDC23 • Flow Free • Classic • Bridges • Hexes • Warps • Flow Fit • Words • Sudoku

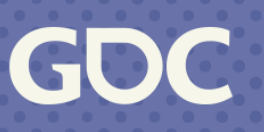

### **Flow Free**

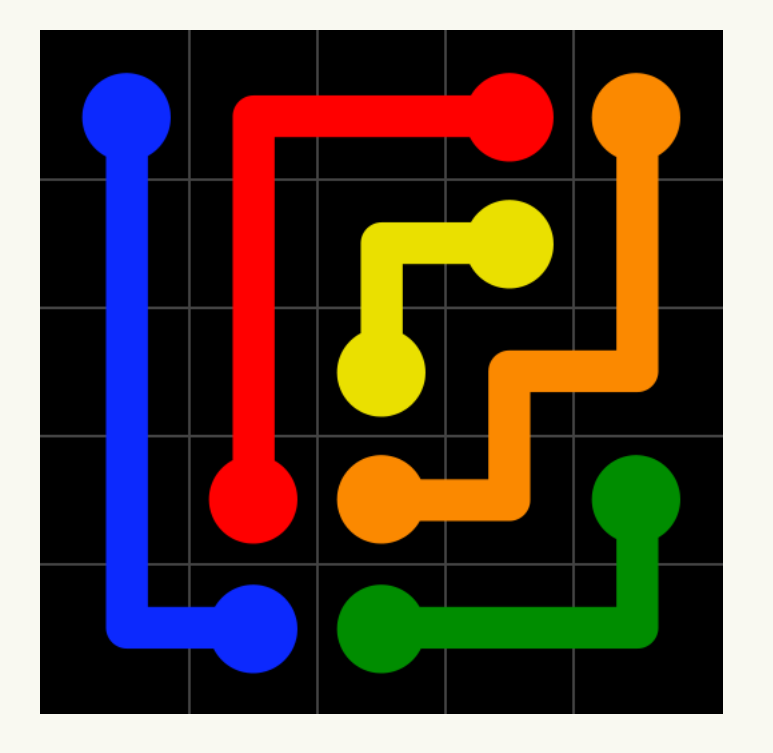

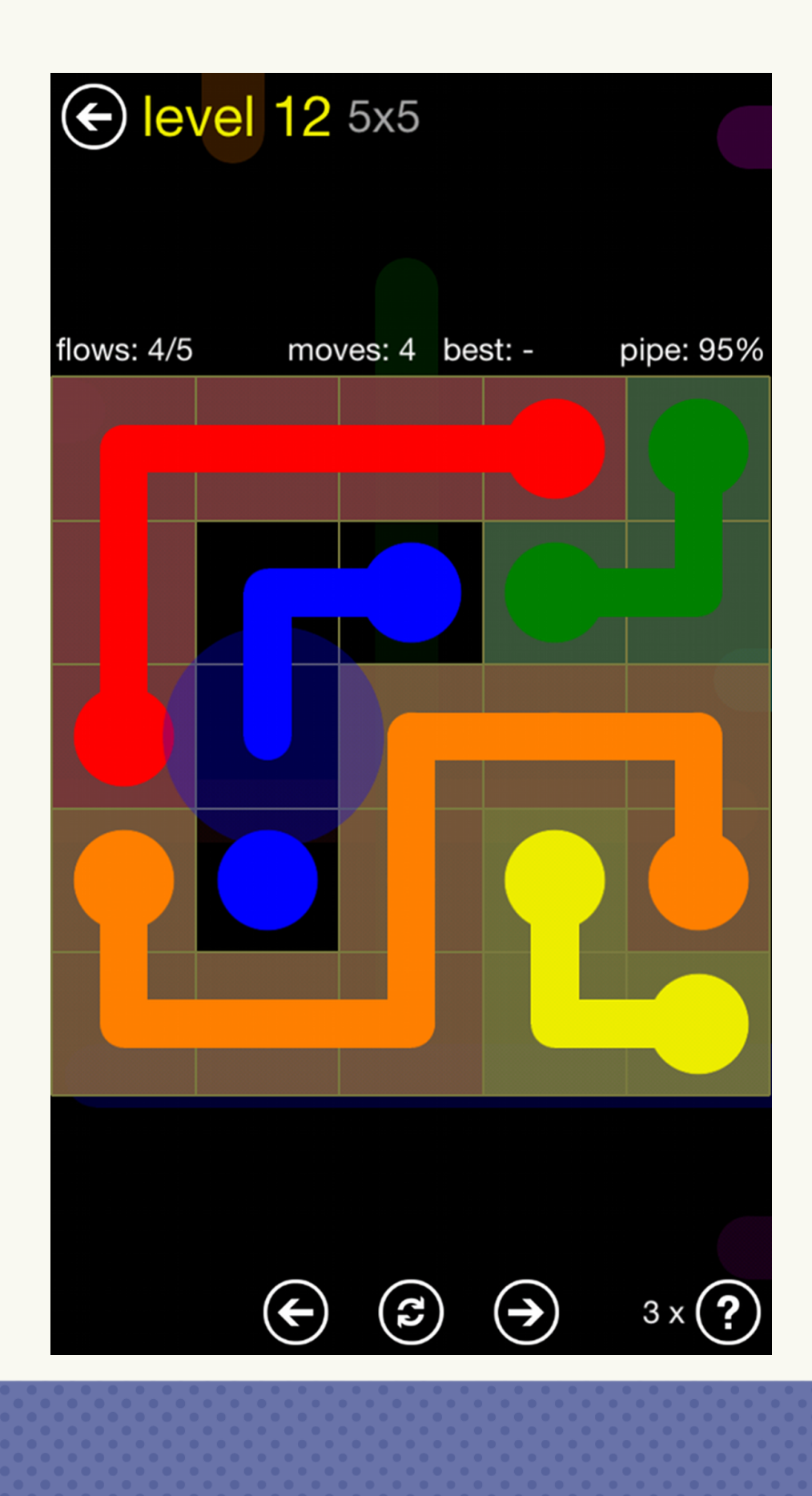

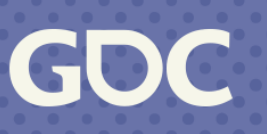

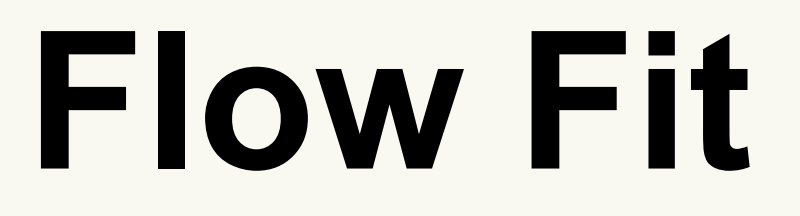

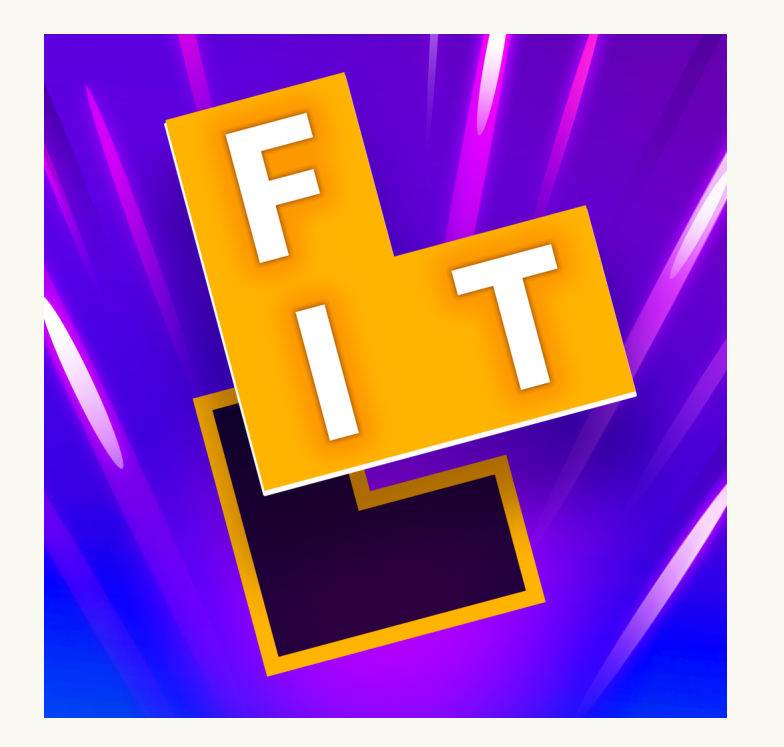

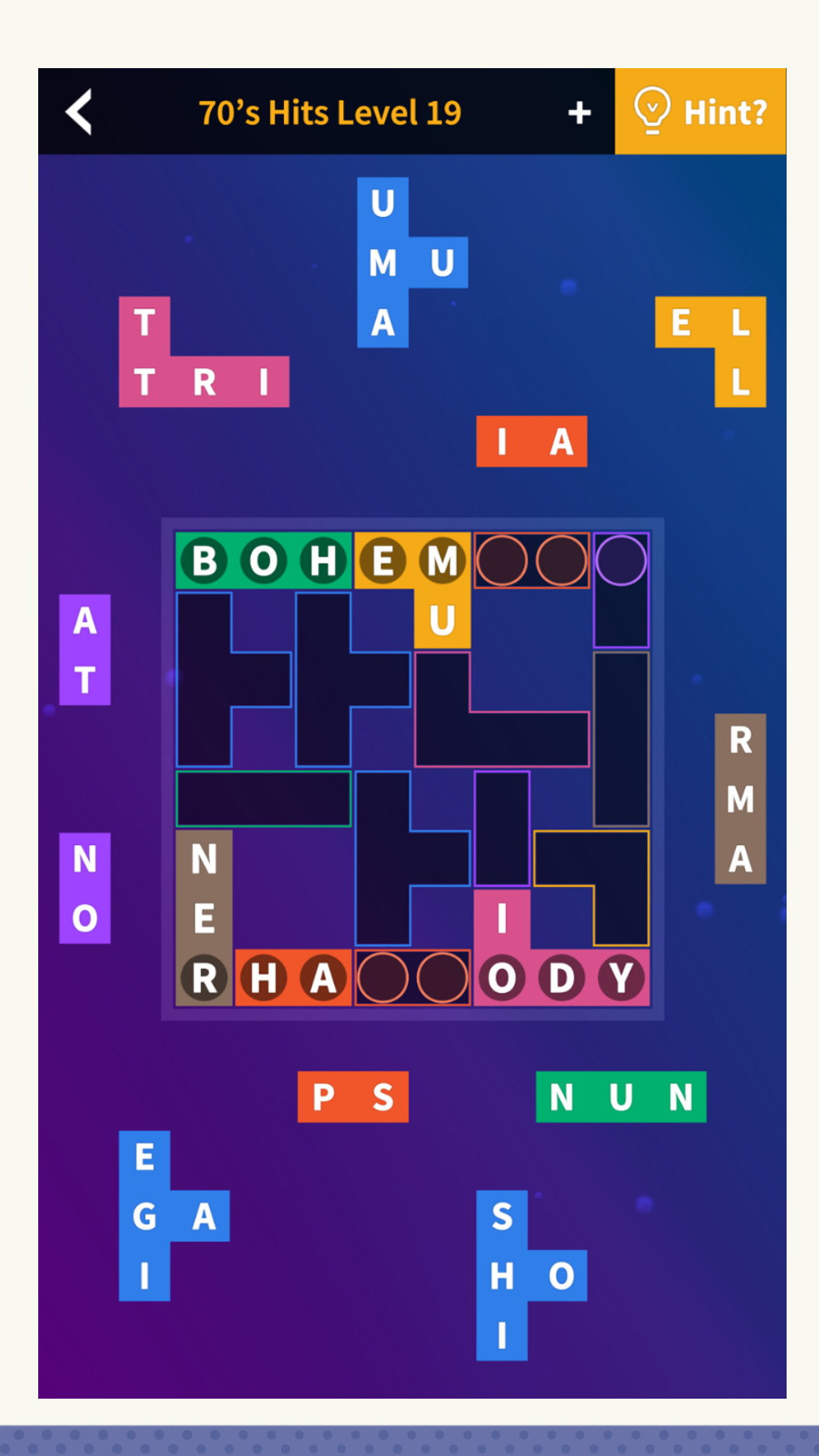

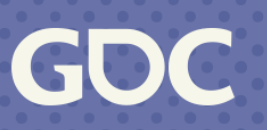

#### **Flow Fit: Sudoku**

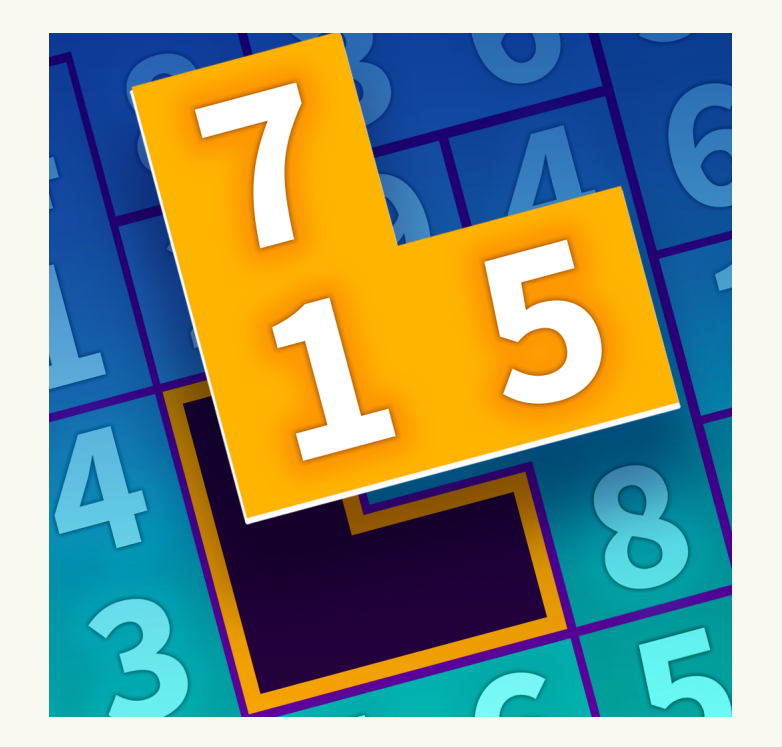

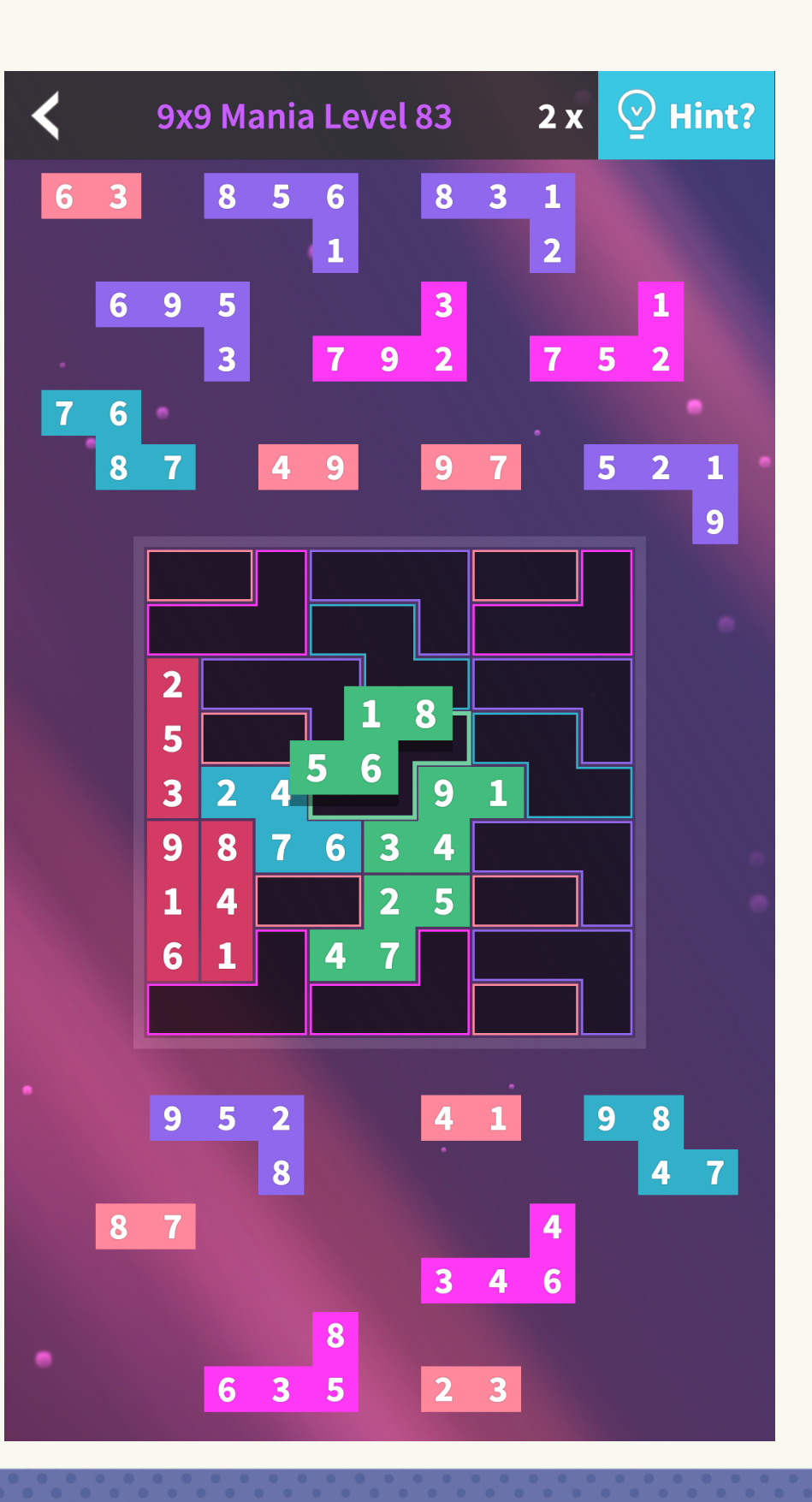

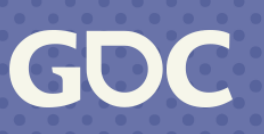

### **What Is Constraint Programming (CP)?**

Constraint Programming, CP, "is the name given to identifying feasible solutions out of a very large set of candidates, where the problem can be modeled in terms of arbitrary constraints." (https://developers.google.com/optimization/cp)

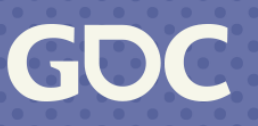

### **Shift Scheduling Problems?**

#### WEEK OF

**3/20/23**

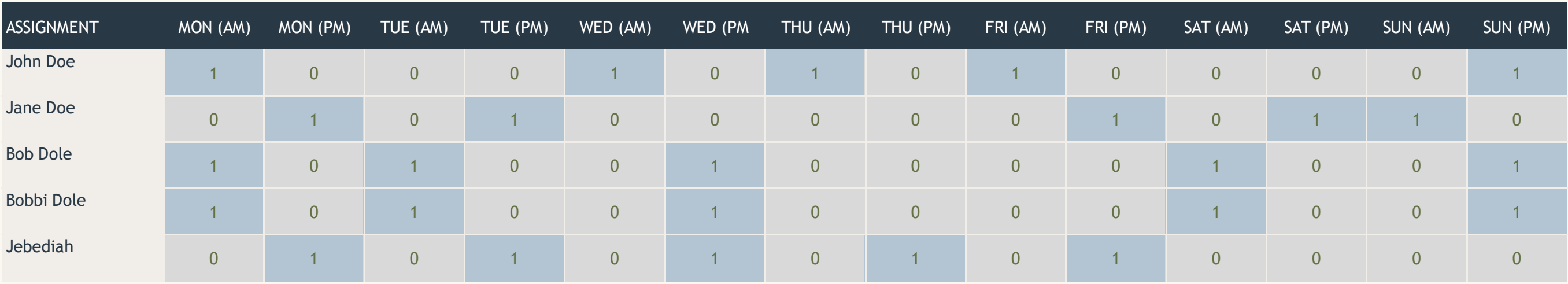

#### WEEKLY EMPLOYEE SCHEDULE

All employees must work exactly 5 shifts per week Each shift needs at least one employee No employee can work both morning and afternoon shifts on the same day John Doe can't work on Tuesdays Jane Doe cannot work with John Doe Bob Dole can only work with Bobbi Dole Bobbi Dole cannot work on Thursdays Jebediah cannot work on Sunday

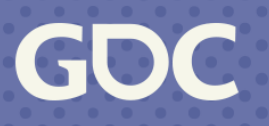

### **Constraint Programming**

- Designer creates the model
- Solver runs the model *quickly* (So fast it got italicized)
- Focus can be placed on the design of the model instead of optimizing the brute force

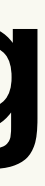

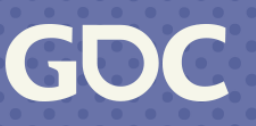

### **What Can CP Do For You?**

# Make good content

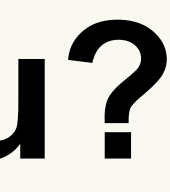

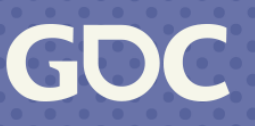

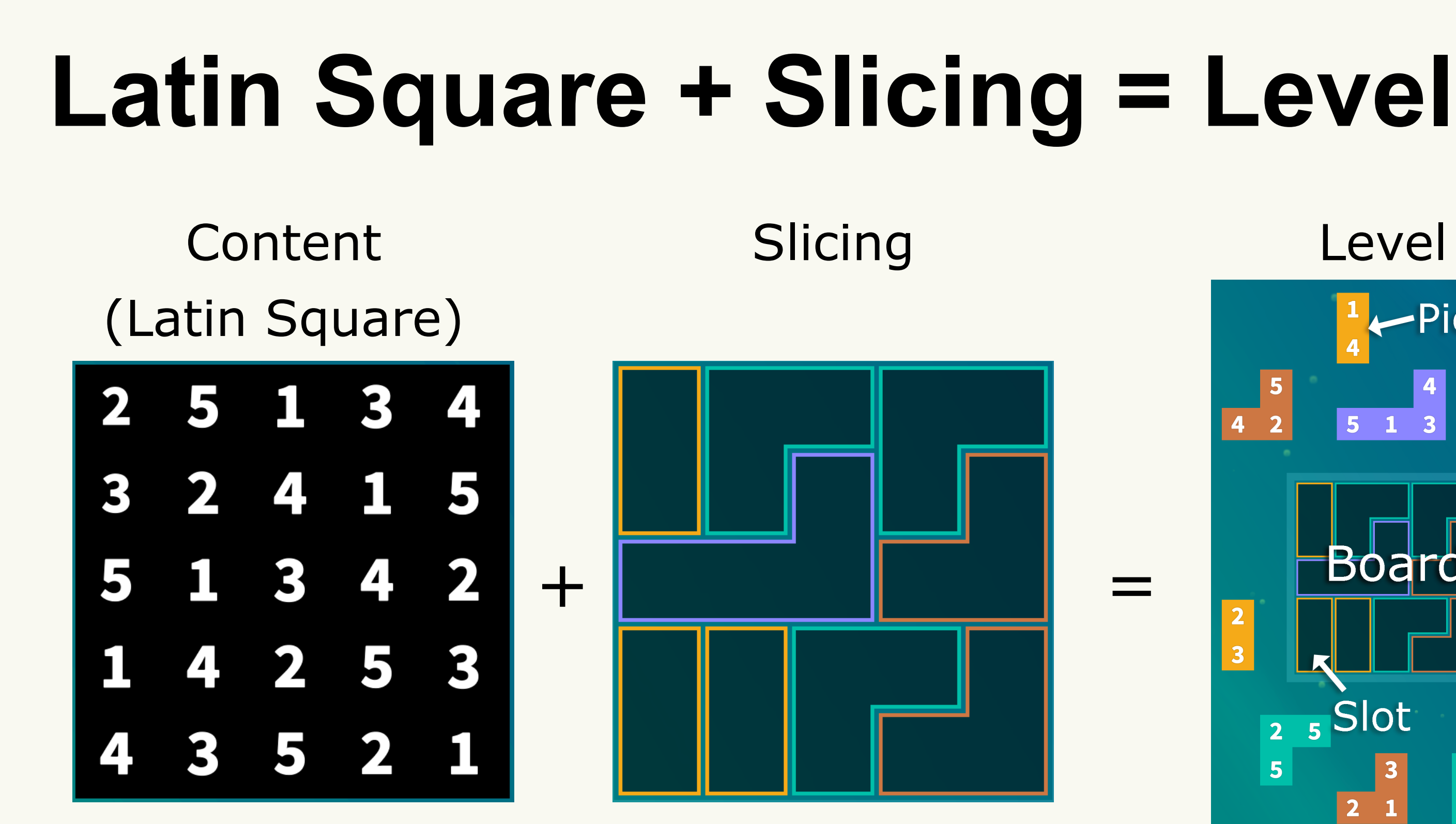

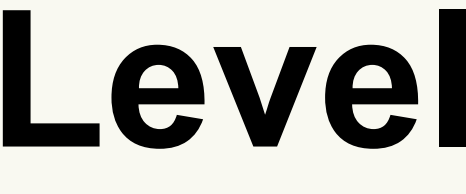

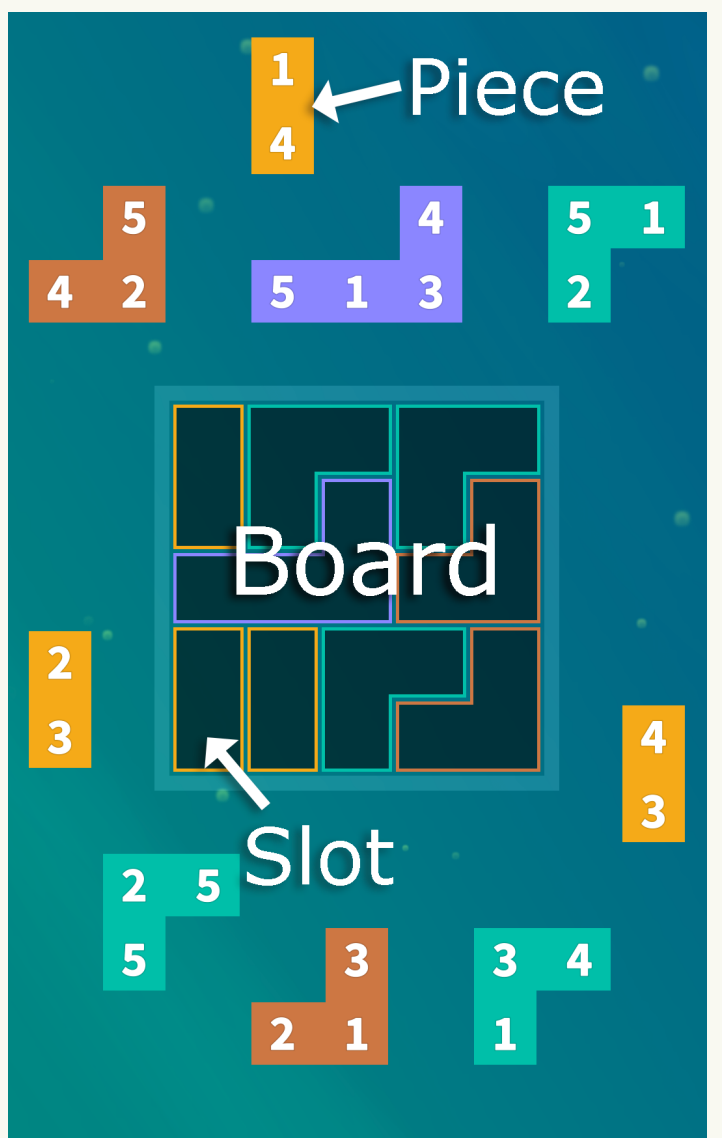

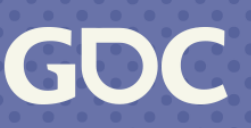

### **What Makes A Good Level?**

- 1.Difficulty
- 2.Piece uniqueness
- 3.Piece variety
- 4.No "bad" pieces
- 5.Single solution

## **1. Difficulty**

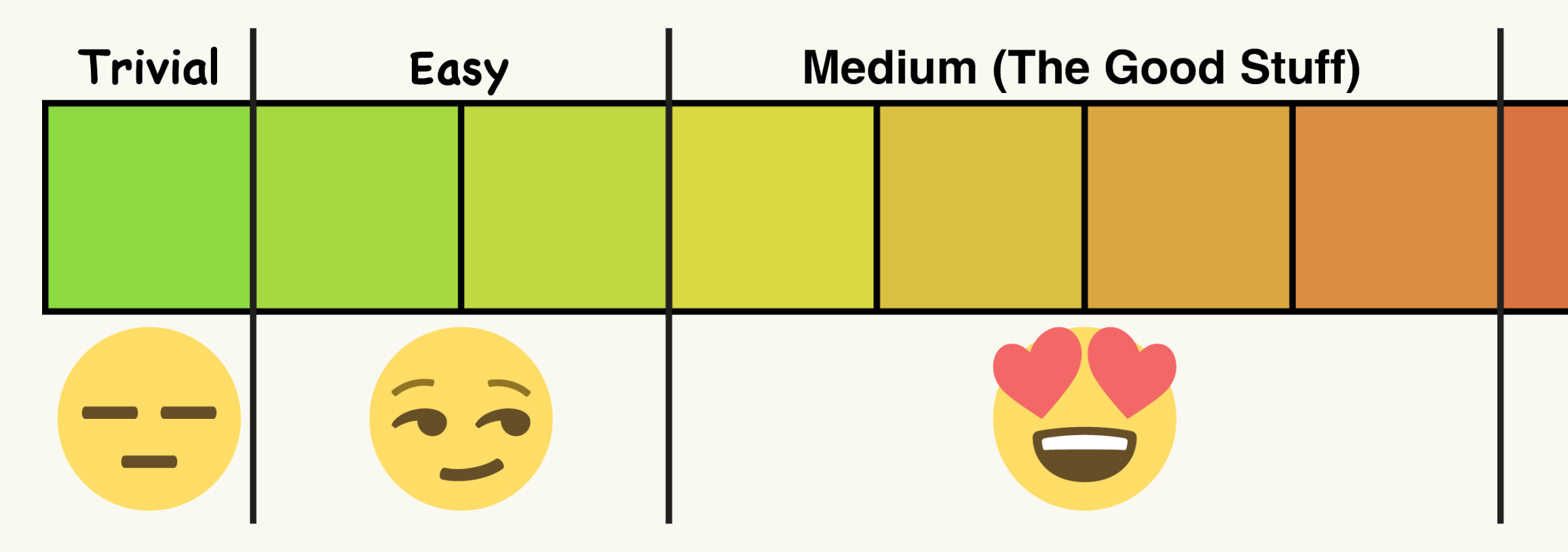

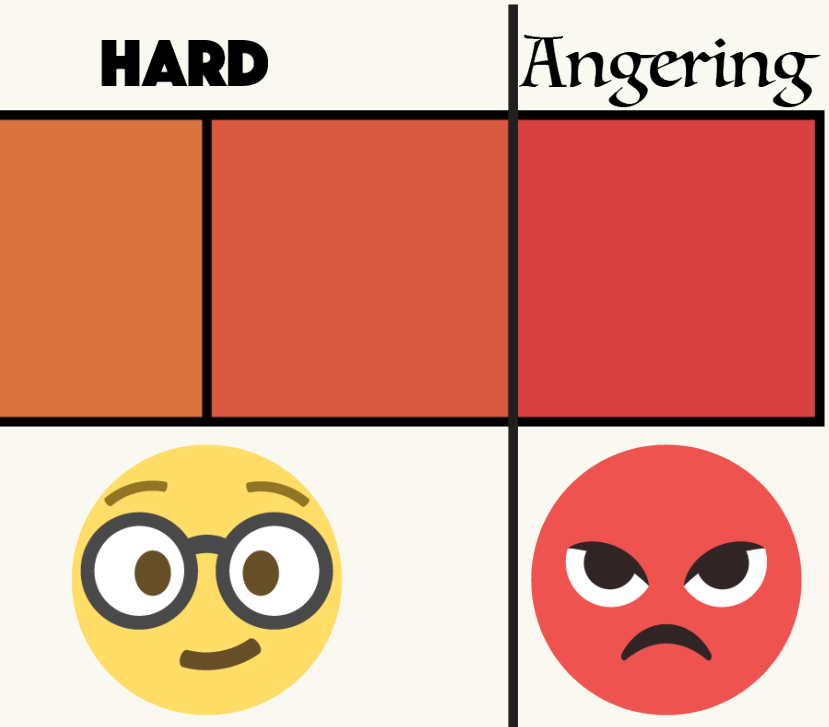

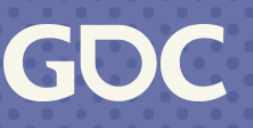

## **Determining Difficulty**

- Combinatorial Complexity
	- How many ways the pieces can be fit
- Initially Guaranteed Pieces
	- How many pieces only have one slot
	- Gives initial footholds into puzzle solution

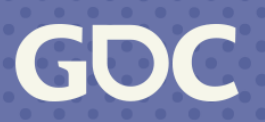

## **2. Piece Uniqueness**

- No two pieces should be identical
- When no two pieces are identical, many logical solving techniques become more apparent

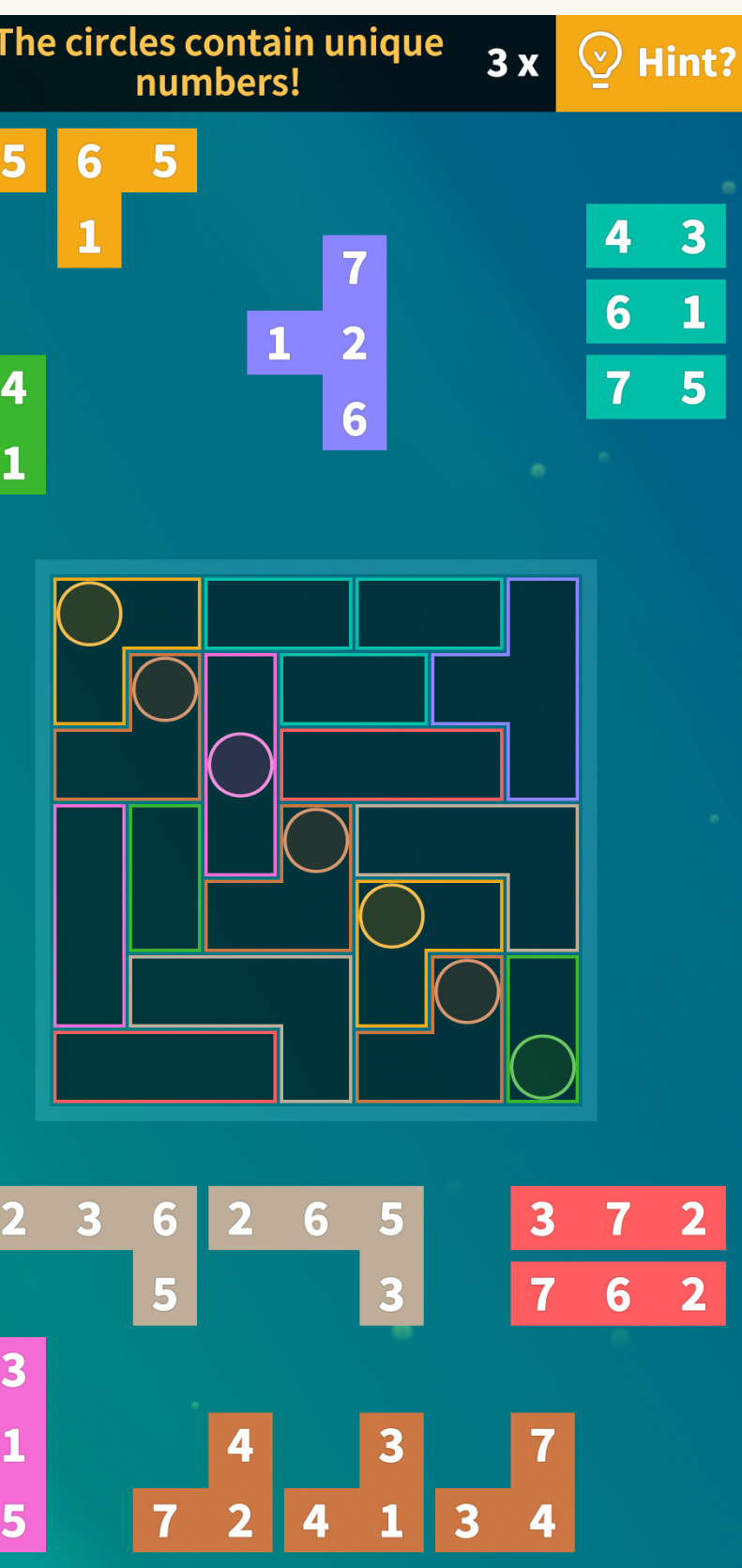

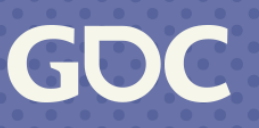

### **3. Piece Variety**

Unique Pieces, Trivial!

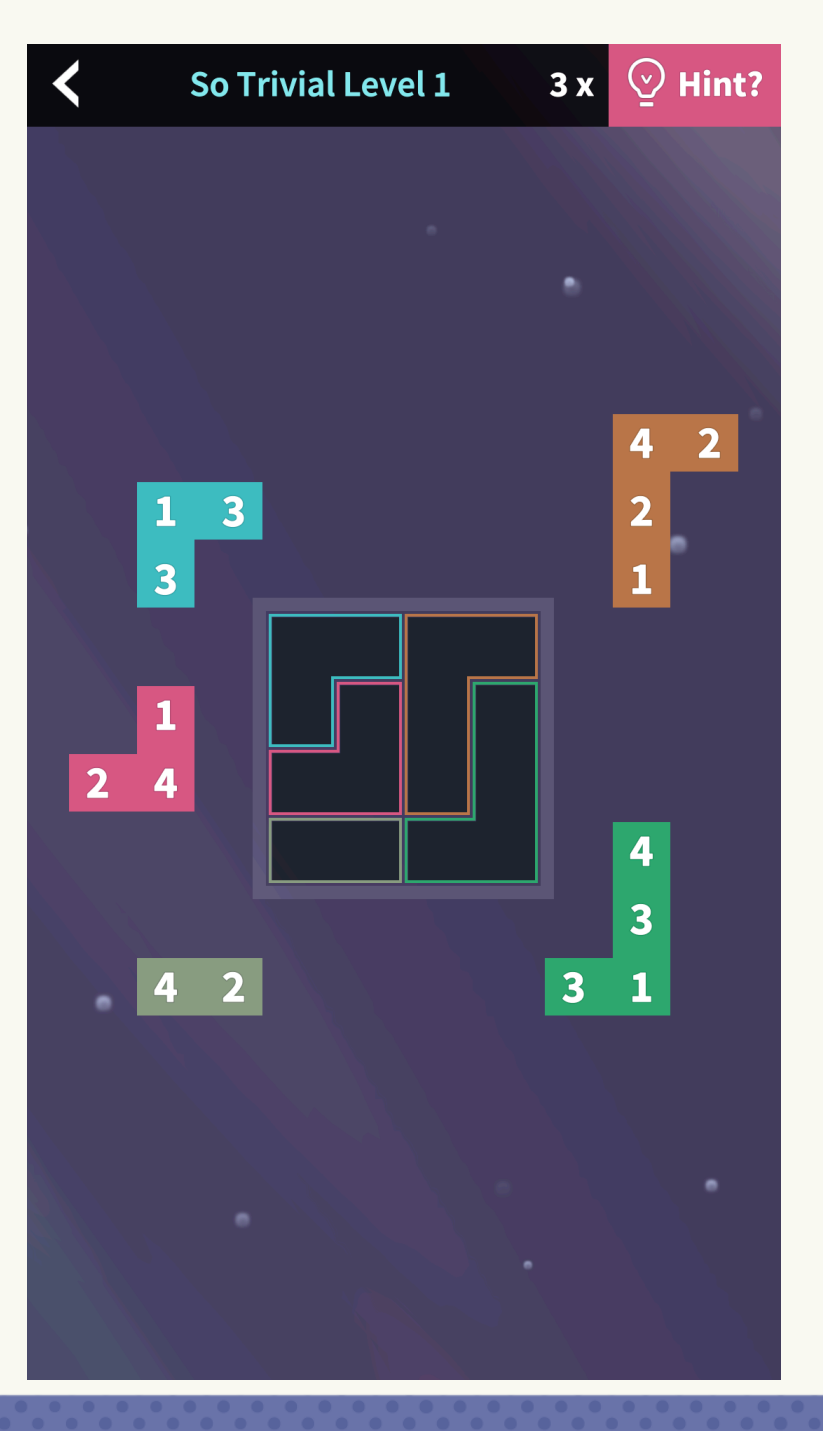

#### Same Pieces, Hard!

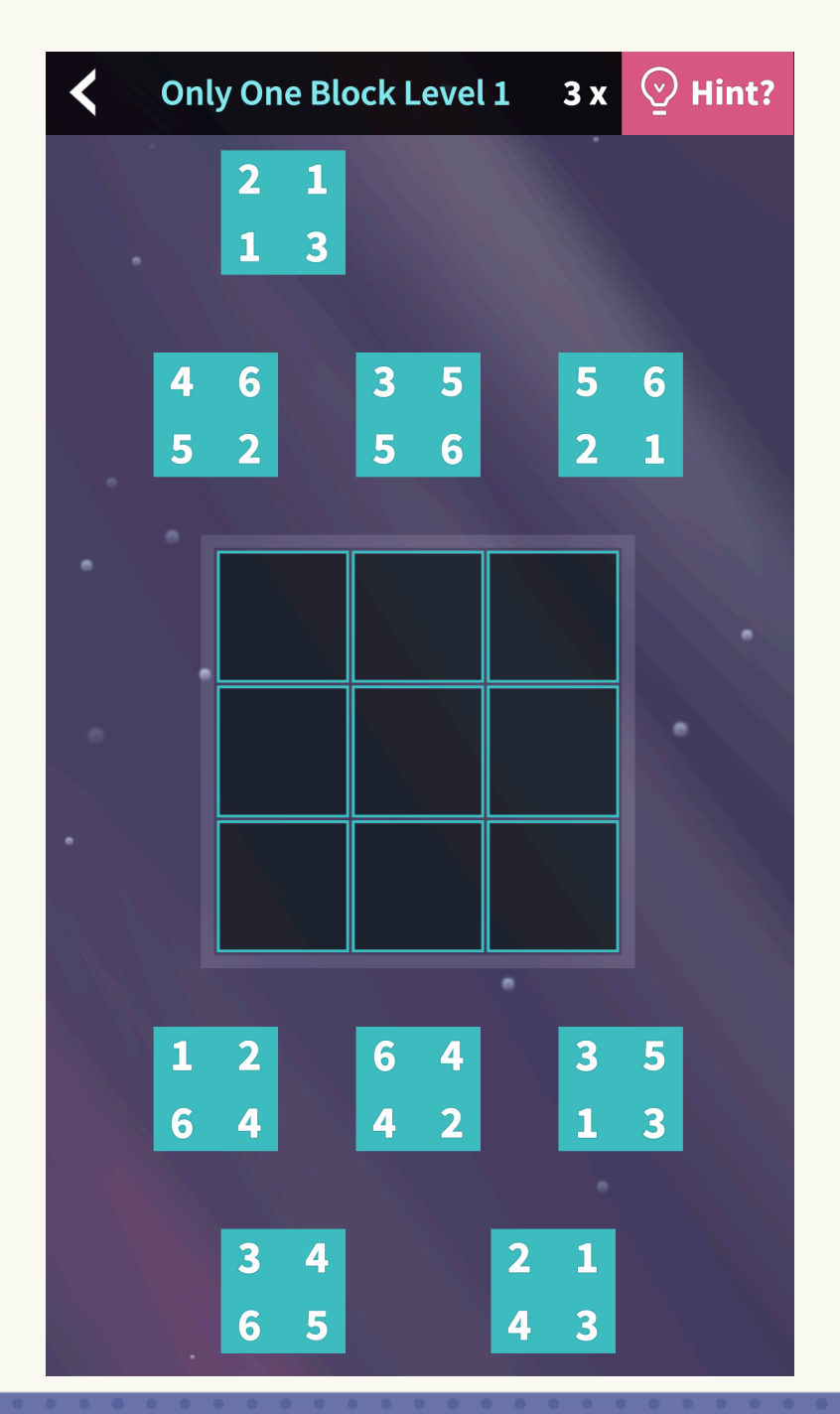

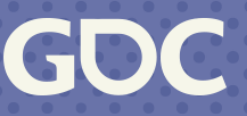

### **4. No "Bad" Pieces**

Any block that is not fun is bad

Luckily, there is only one key block that is generally considered bad.

The 1x1 piece

We hates it!

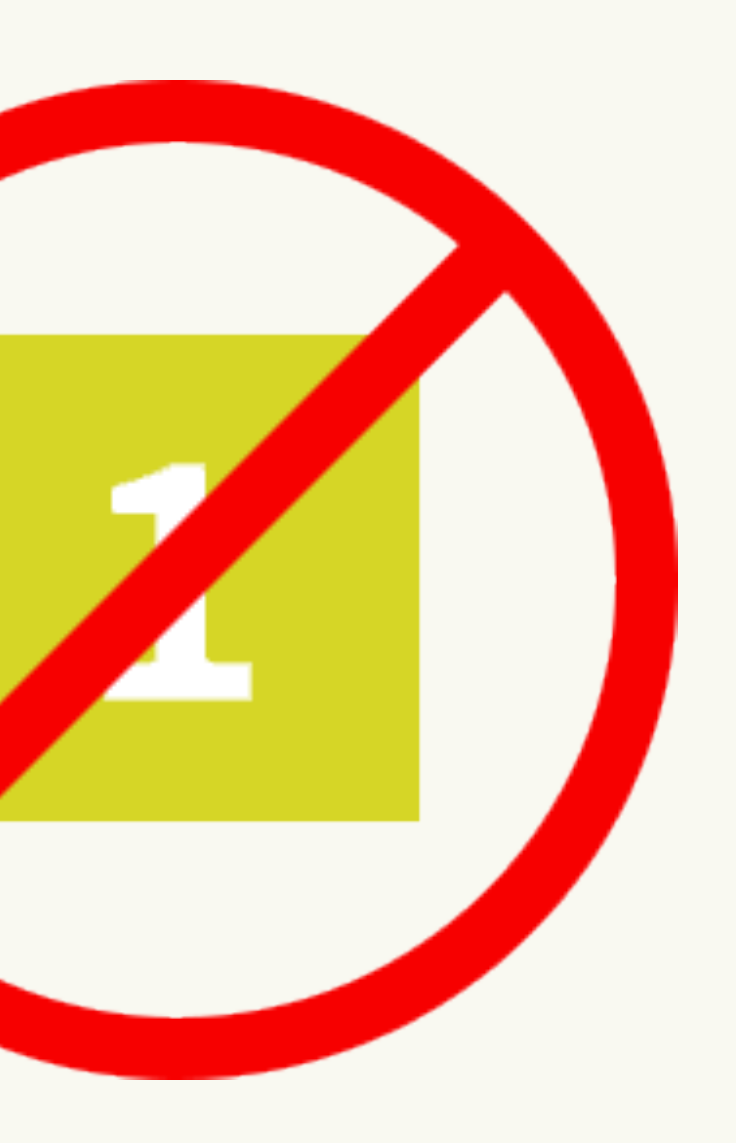

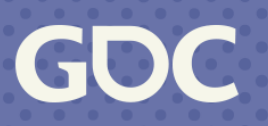

### **5. Single Solution**

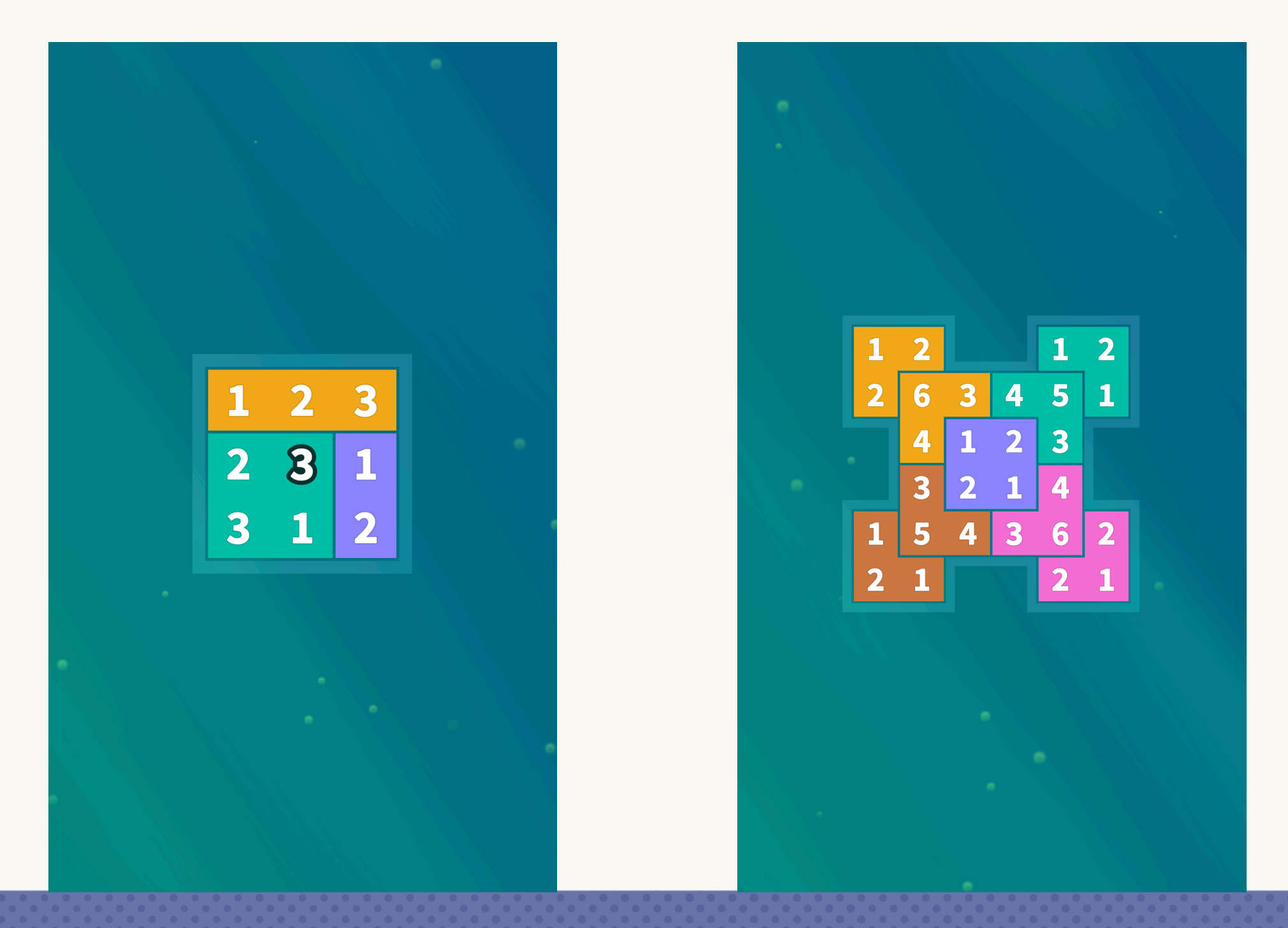

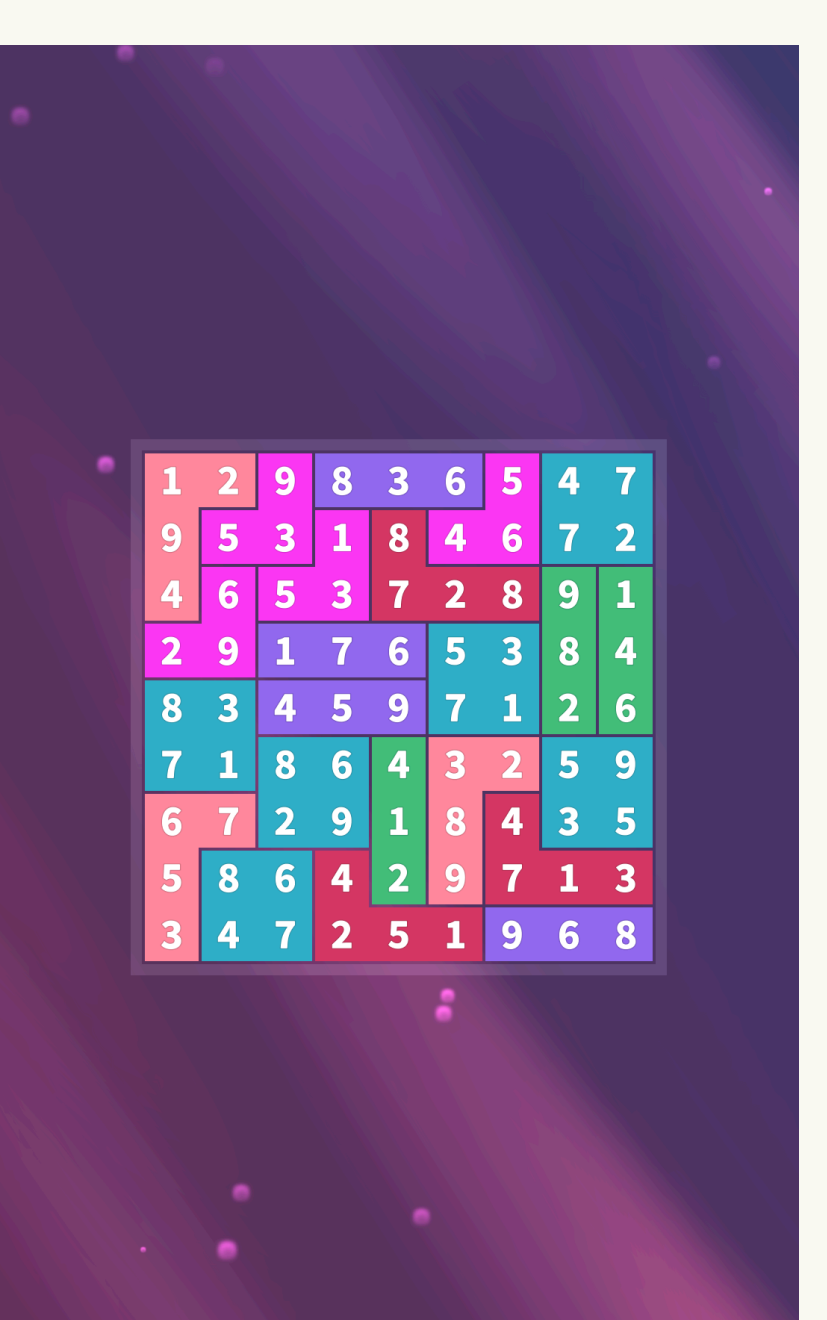

**GDC** 

## **How To Actually Use CP**

1. Choose a Solver

# 2.Make A Model

3. Run the model in the solver 4. Extract the solution

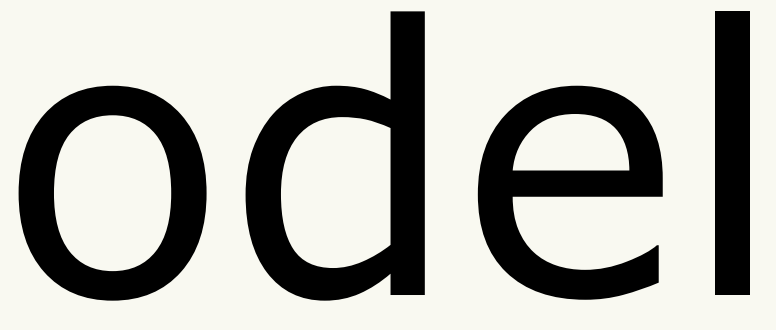

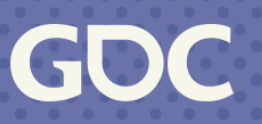

### **CP Solvers**

- Optimize running of models
	- Domain Reduction
	- Constraint Aggregation
	- Propagation of Arithmetic Constraints
	- And More!

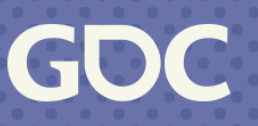

### **CP Solvers**

- Library added to the codebase
- Also used to make the models
- We used Google OR-Tools Original CP Solver

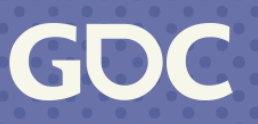

### **Parts Of A CP Model**

- •Variables
- •Constraints
- •Objectives

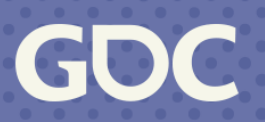

### **Variables**

There is only one variable type in Google's Original CP Solver:

#### IntVar

- Name
- Lower Bound (Inclusive)
- Upper Bound (Inclusive)

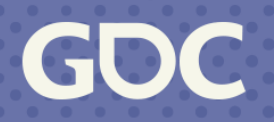

### **Constraints**

These are the arbitrary constraints which the solver must fulfill when creating a solution.

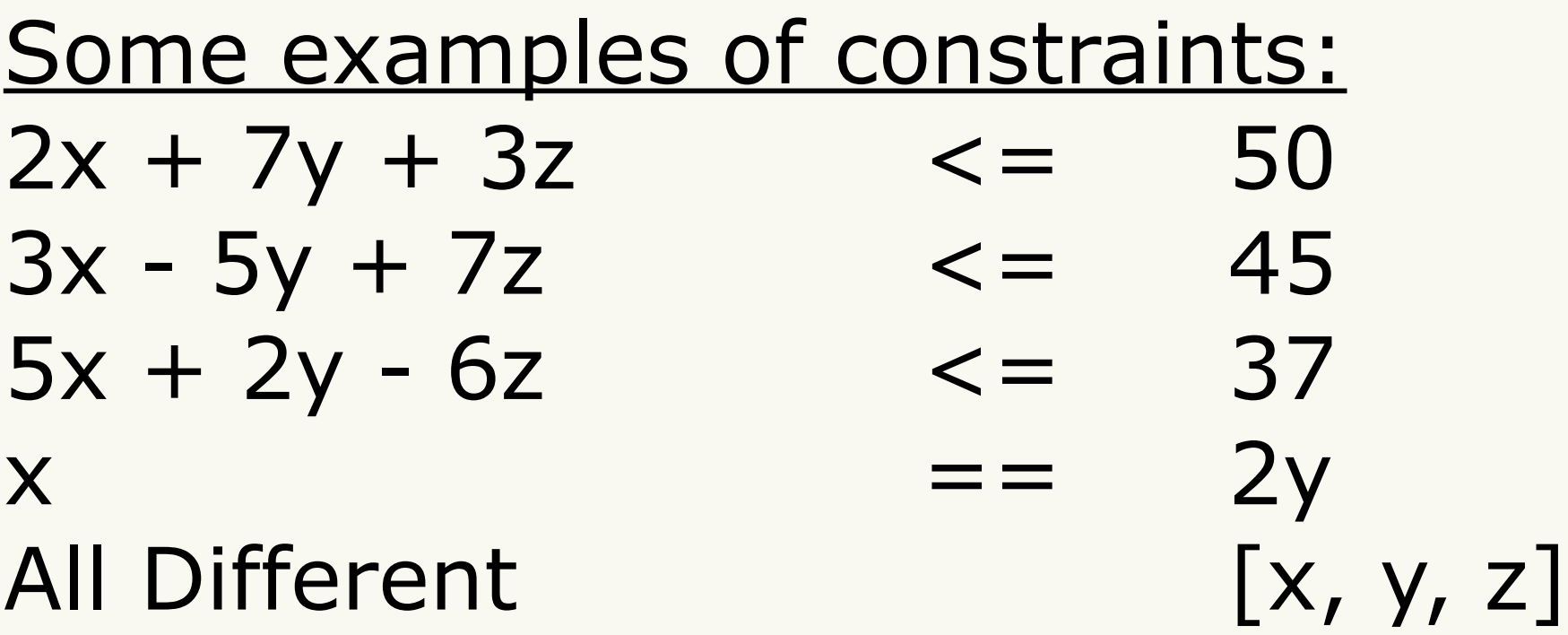

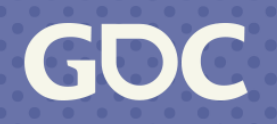

### **Objectives**

- Optional
- Scoring function to maximize or minimize

#### Some examples of objectives: Maximize  $2x + 3y$ Minimize x - 2z

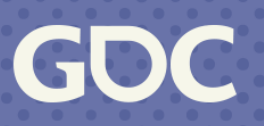

### **The Decision Builder**

The decision builder is the main input to the original CP solver. It contains the following:

- vars An array containing the variables for the problem.
- A rule for choosing the next variable to assign a value to.
- A rule for choosing the next value to assign to that variable.

(https://developers.google.com/optimization/cp/original\_cp\_solver#solve)

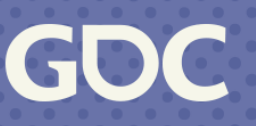

#### **Let's Make A Level!**

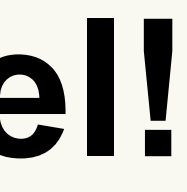

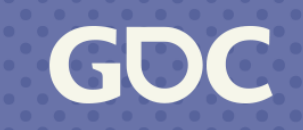

## **Rethinking The Approach**

- 1.Identify and add the key variables
	- A. What results are needed?
- 2.Identify and add constraints
	- A. What is the constraint?
	- B. How to apply the constraint?
	- C. What new variables need to be added?

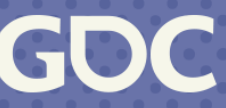

## **Key Variables**

- Each cell is a variable with a value between 0 and 9.
- Value 0 represents an obstacle

#### $IntVar[]$  cellVars = solver.MakeIntVarArray(cellCount, 0, 9, "CellVar");

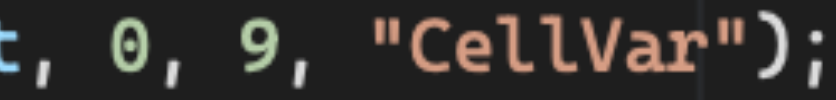

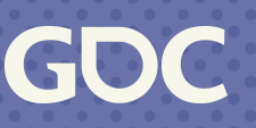

### **Constraint: All Cells Filled**

• All non-obstacle cells must be greater than 0

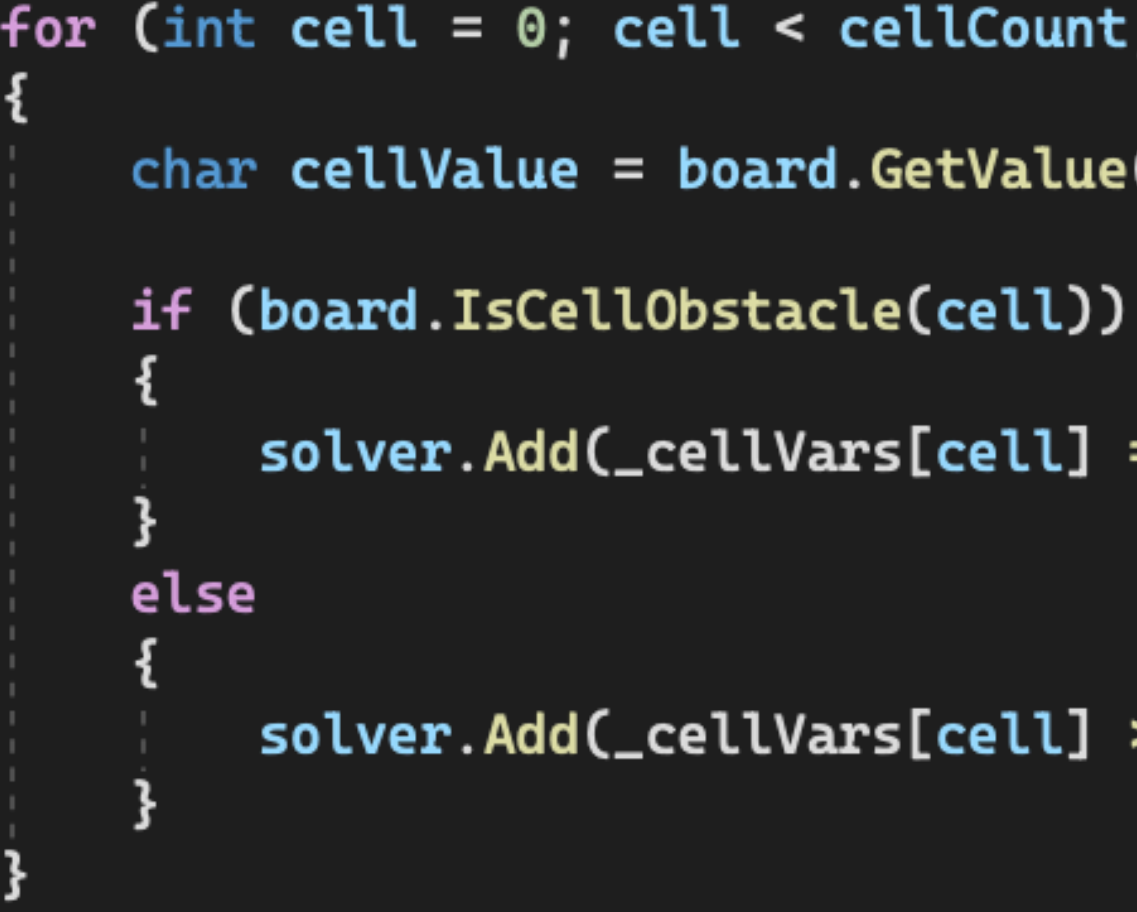

- for (int cell =  $\theta$ ; cell < cellCount; cell++)
	- $char$  cellValue = board.GetValue(cell);
		-
		- $solver. Add (cellVars[cell] == 0);$

#### $solver. Add (cellVars[cell] > 0);$

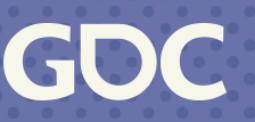

## **Defining Sudoku Regions**

#### Each row and column are sudoku regions

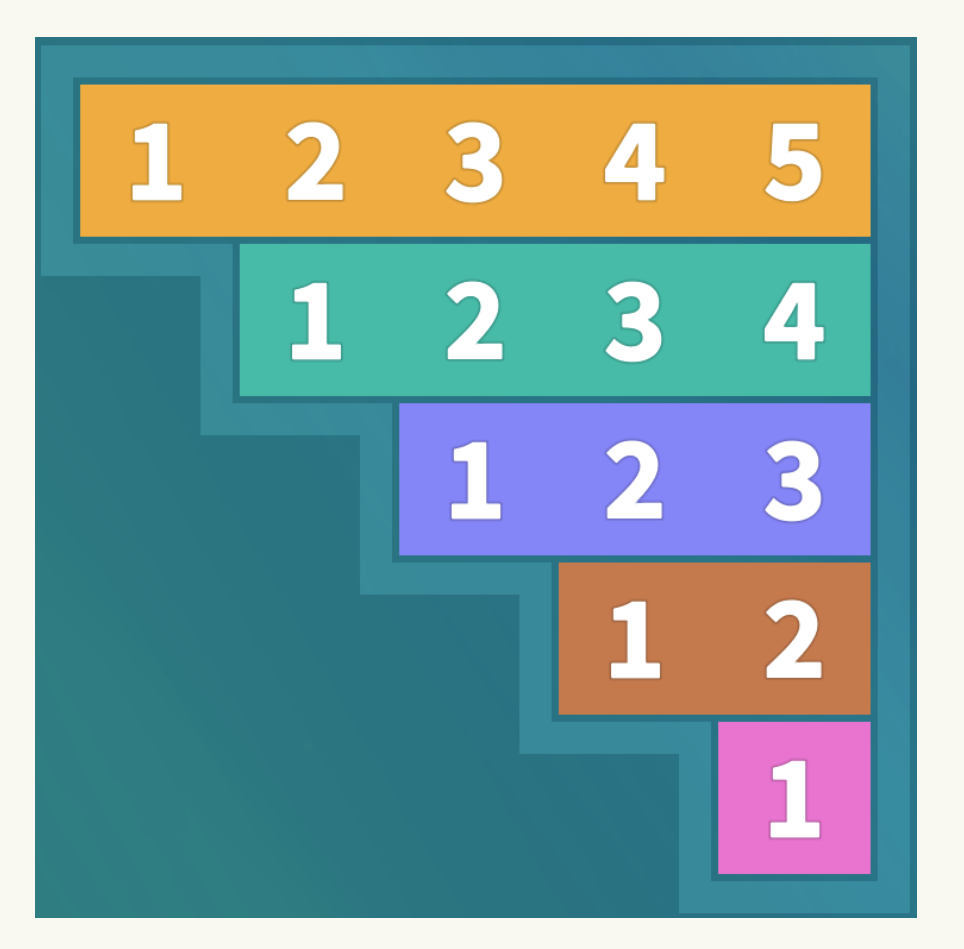

List<IntVar[]> sudokuRegions = new List<IntVar[]>();  $|\mathbf{f}|$ List<IntVar> sudokuRegion = new List<IntVar>(); foreach (int cell in sudokuRegionSegment) sudokuRegion.Add(\_cellVars[cell]); sudokuRegions.Add(sudokuRegion.ToArray());

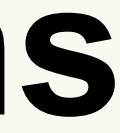

#### $int[]$  sudokuRegionSegments = board.GetSudokuSegments(); for  $(int i = 0; i < subclambda$ RegionSegments.GetLength $(0); i++)$

#### $int[]$  sudokuRegionSegment = sudokuRegionSegments $[i]$ ;

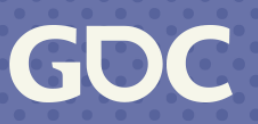

### **Constraint: Sudoku Region**

- Each cell value is unique in the region
- Each cell value less than or equal to the count of cells in the region

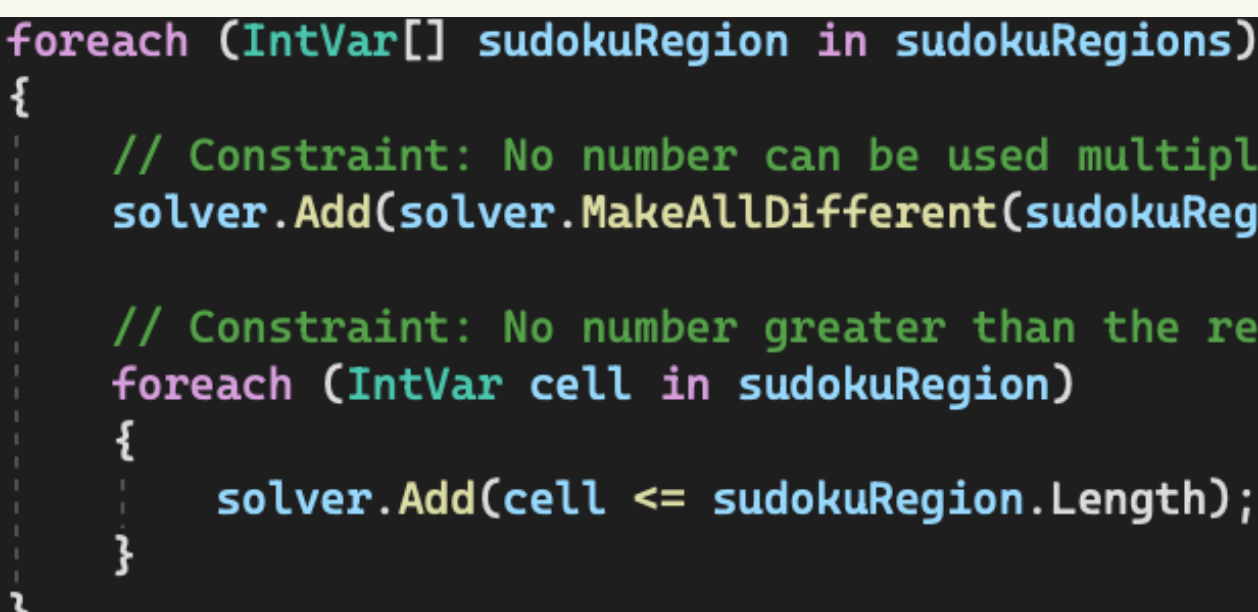

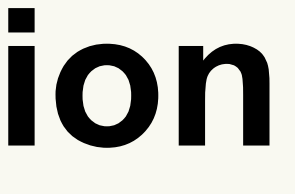

// Constraint: No number can be used multiple times. solver.Add(solver.MakeAllDifferent(sudokuRegion));

// Constraint: No number greater than the region length.

 $solver. Add (cell <= sudokuRegion. Length);$ 

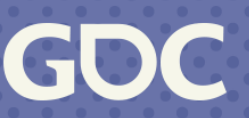

## **Set Up The DecisionBuilder**

- Pass in all of the variables we created
- Choose the solving strategy
	- Assigning to a random variable
	- Assigning a random value

DecisionBuilder decisionBuilder = solver.MakePhase(\_cellVars.ToArray(), Solver.CHOOSE\_RANDOM, Solver.ASSIGN\_RANDOM\_VALUE);

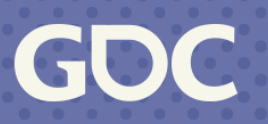

### **Run The Solver**

#### solver.NewSearch(decisionBuilder); solver.NextSolution();

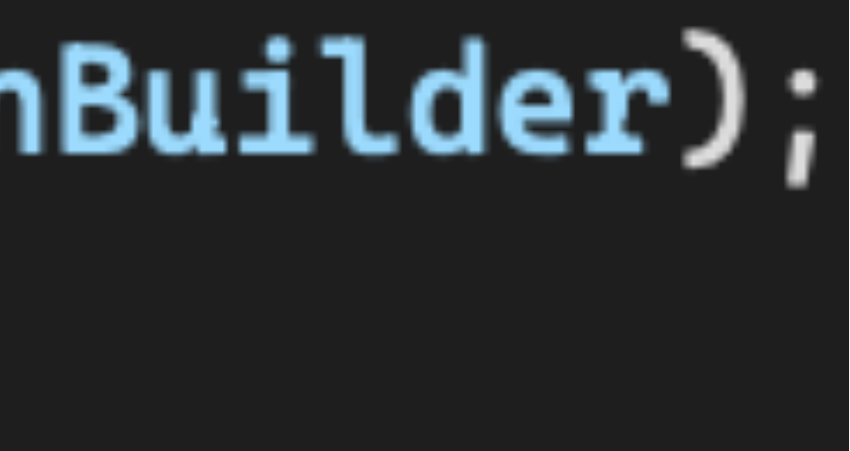

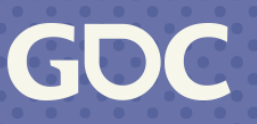

### **Extract The Solution**

 $char[,]$  solutionGrid = new char[board.Height, board.Width]; for (int  $y = 0$ ;  $y <$  board Height;  $y++$ ) for (int  $x = 0$ ;  $x <$  board. Width;  $x++$ ) { int cellIndex =  $(y * board.Width) + x;$  $int$  cellIntValue =  $(int)$ cellVars[cellIndex].Value();  $solutionGrid[y, x] = (char)('1' + cellIntValue - 1);$ }

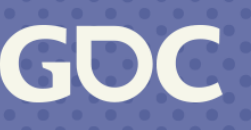

## **Cleaning Up**

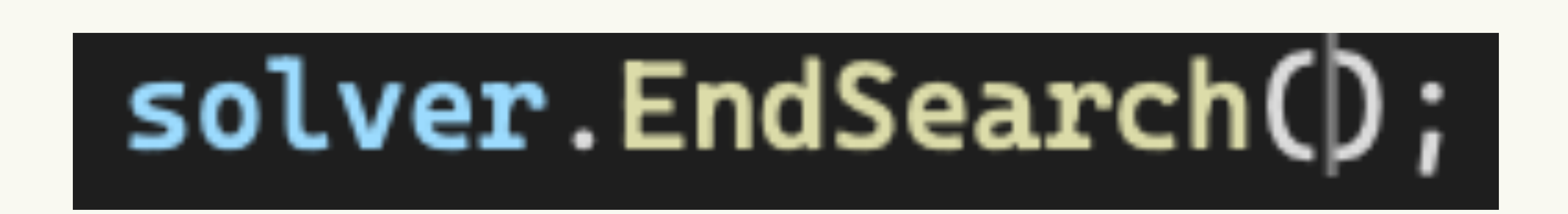

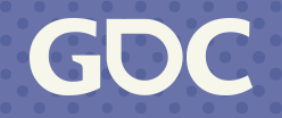

### **Slicing The Board**

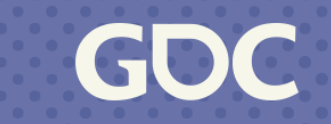

#### **The Piece Library**

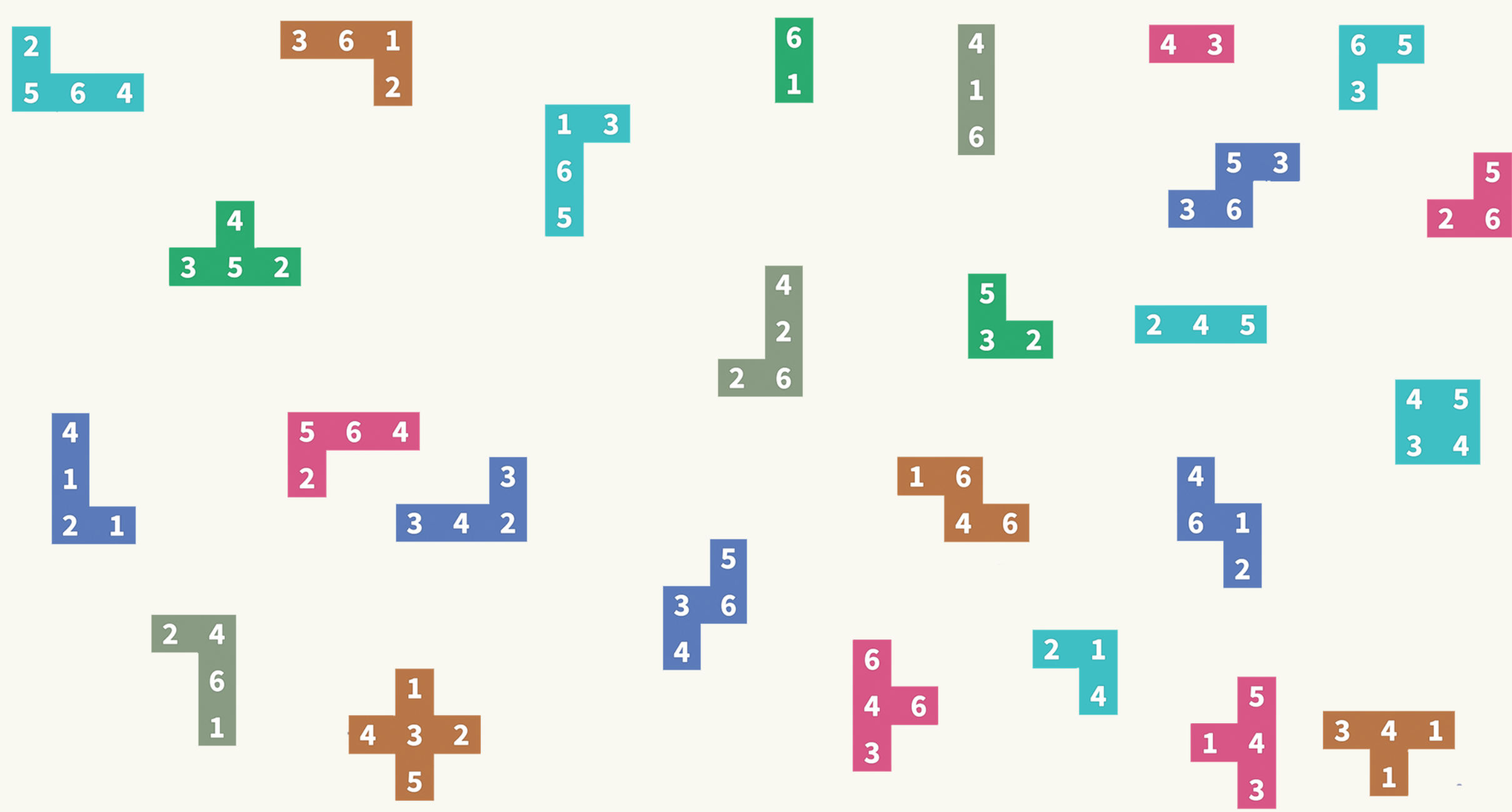

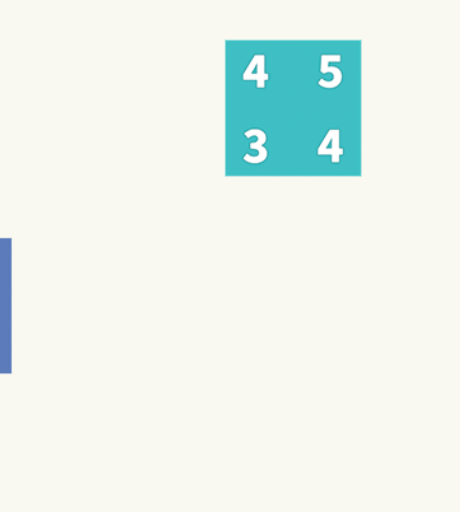

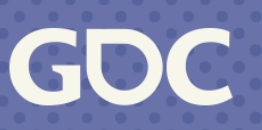

#### **Pieces Library** $3<sup>1</sup>$ 6 4

1

4,

 $\bullet$ 

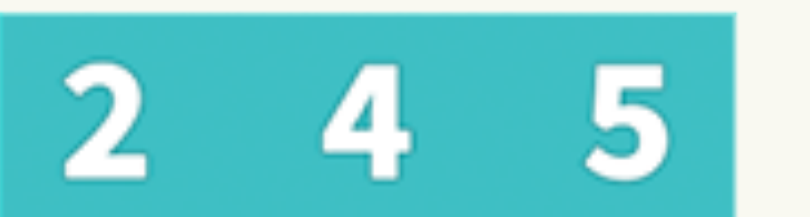

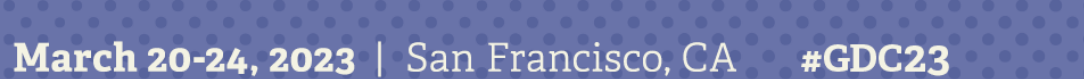

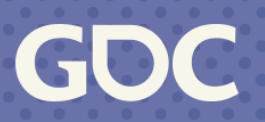

### **Piece Placements**

Each piece placement will contain:

- Placement ID
- Location
- Cells the piece is on (pre-calculated)
- Piece Type

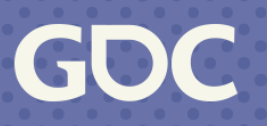

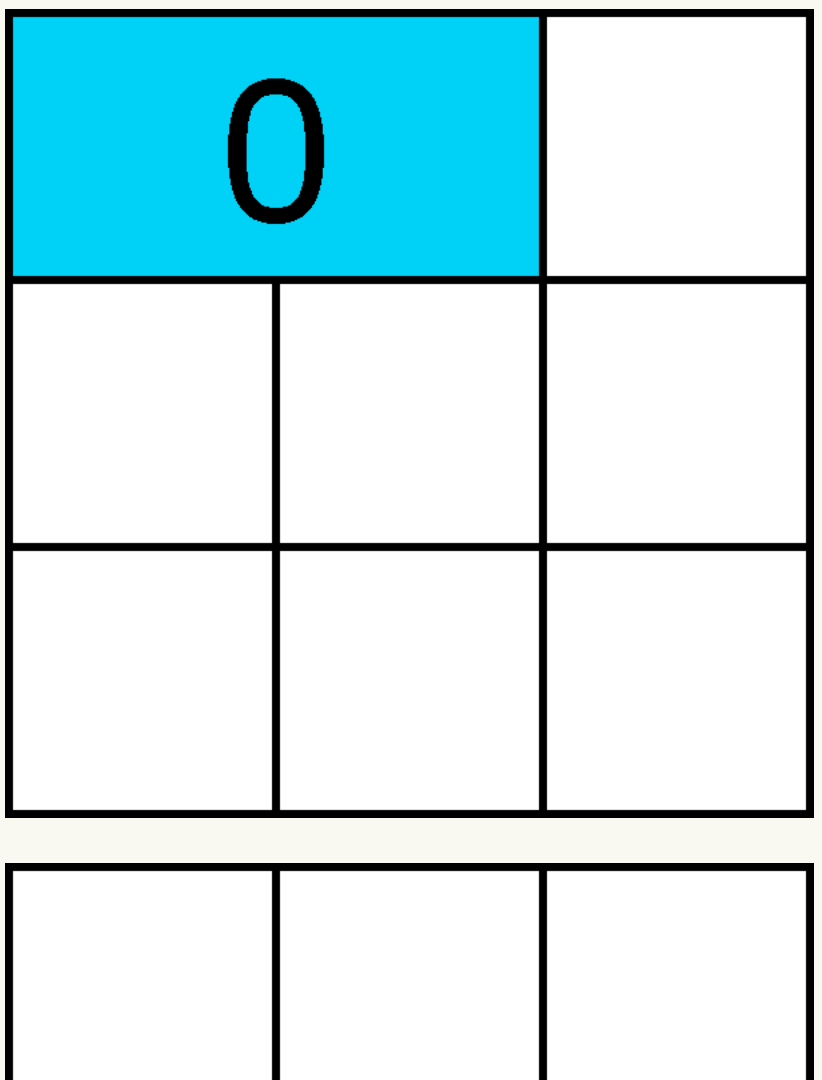

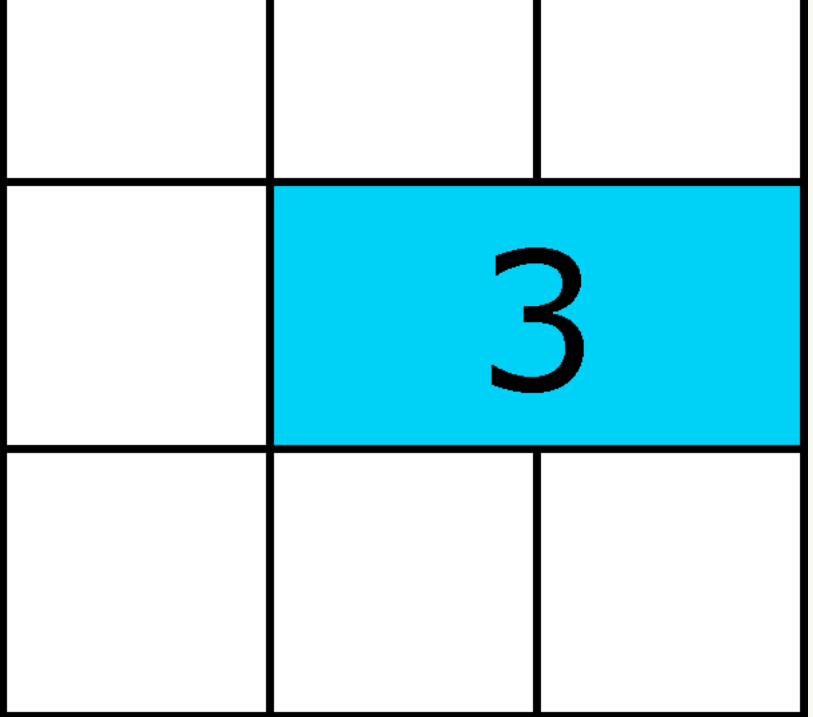

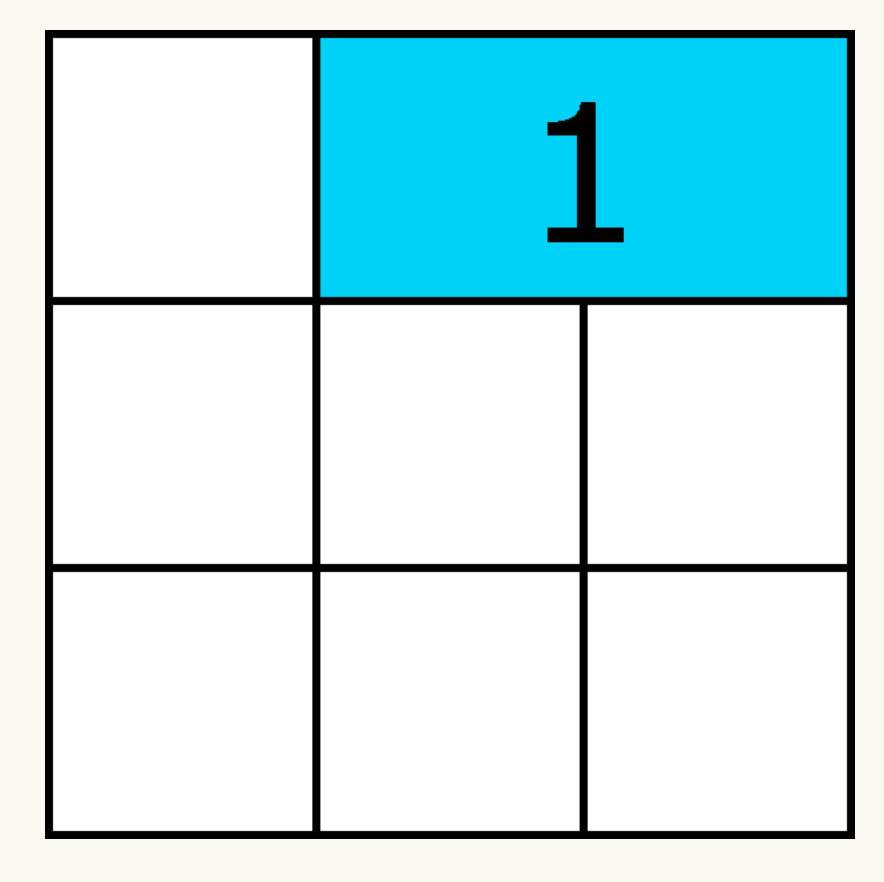

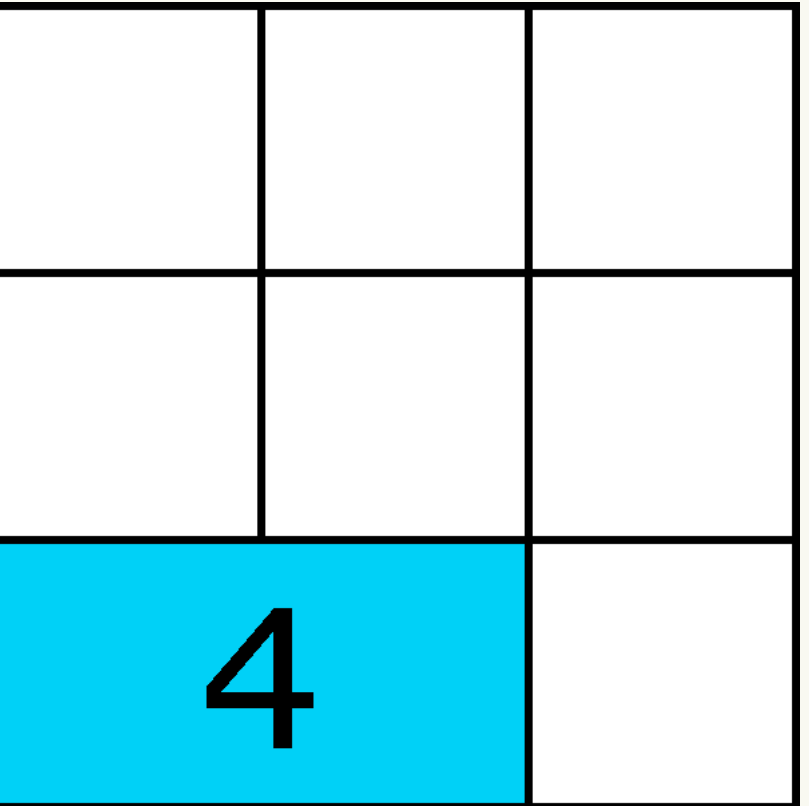

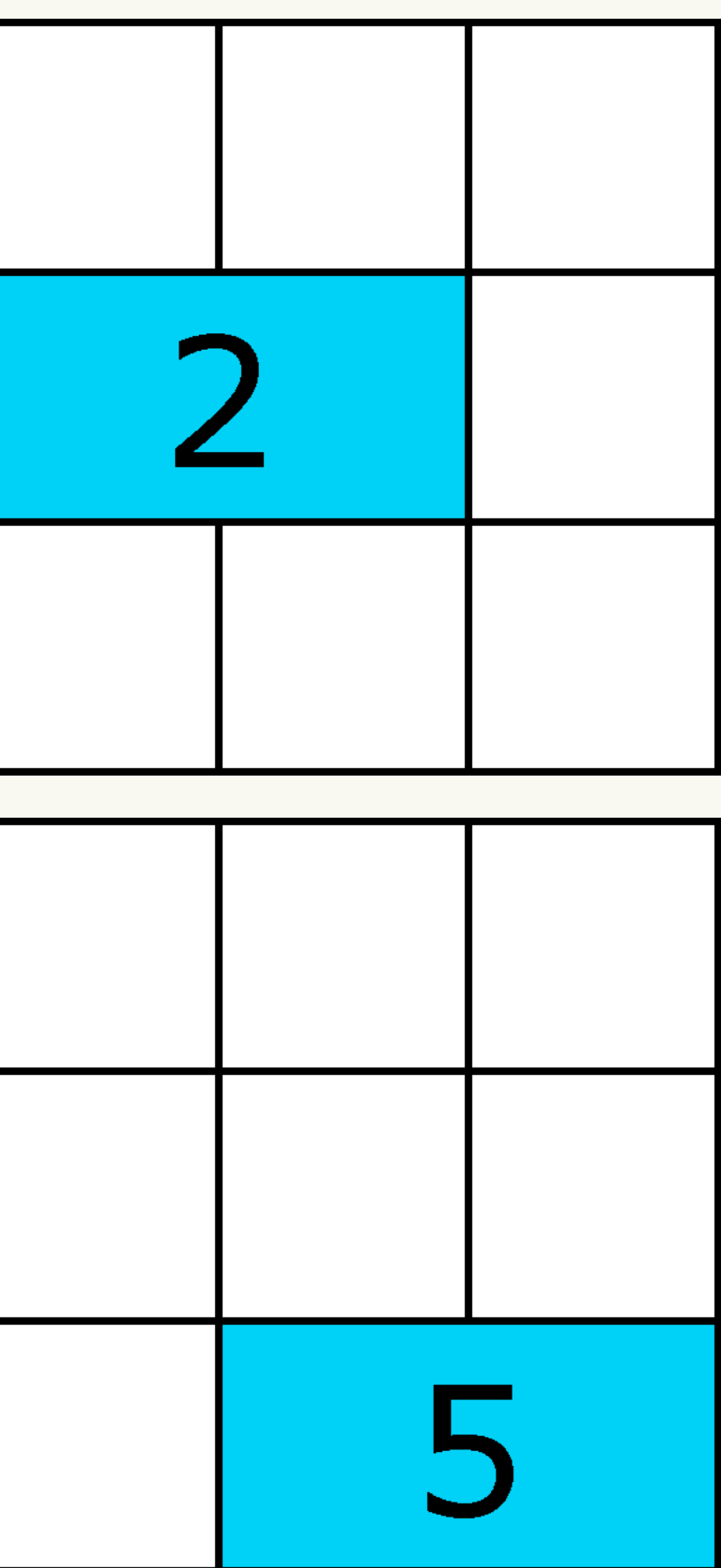

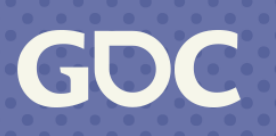

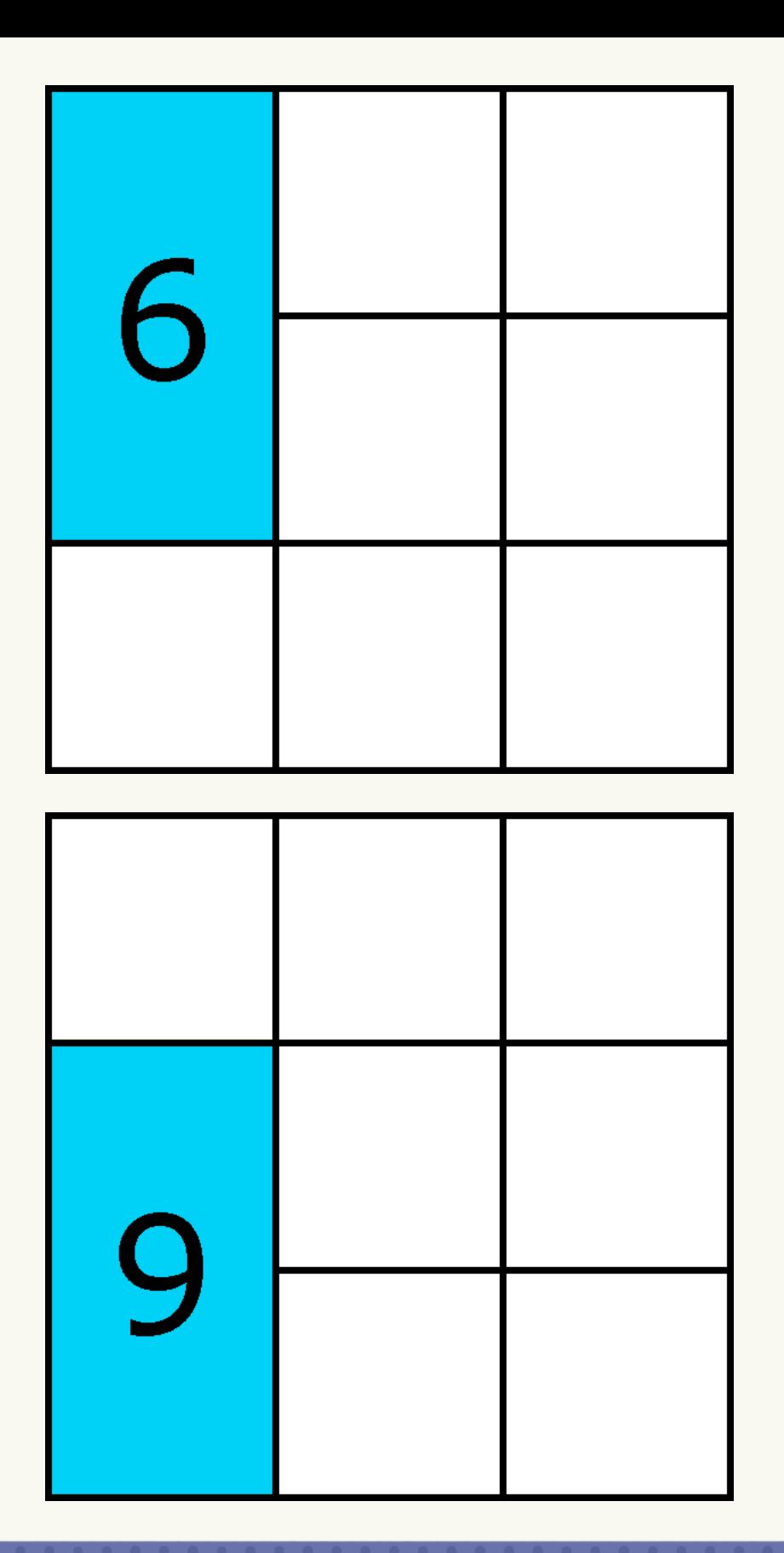

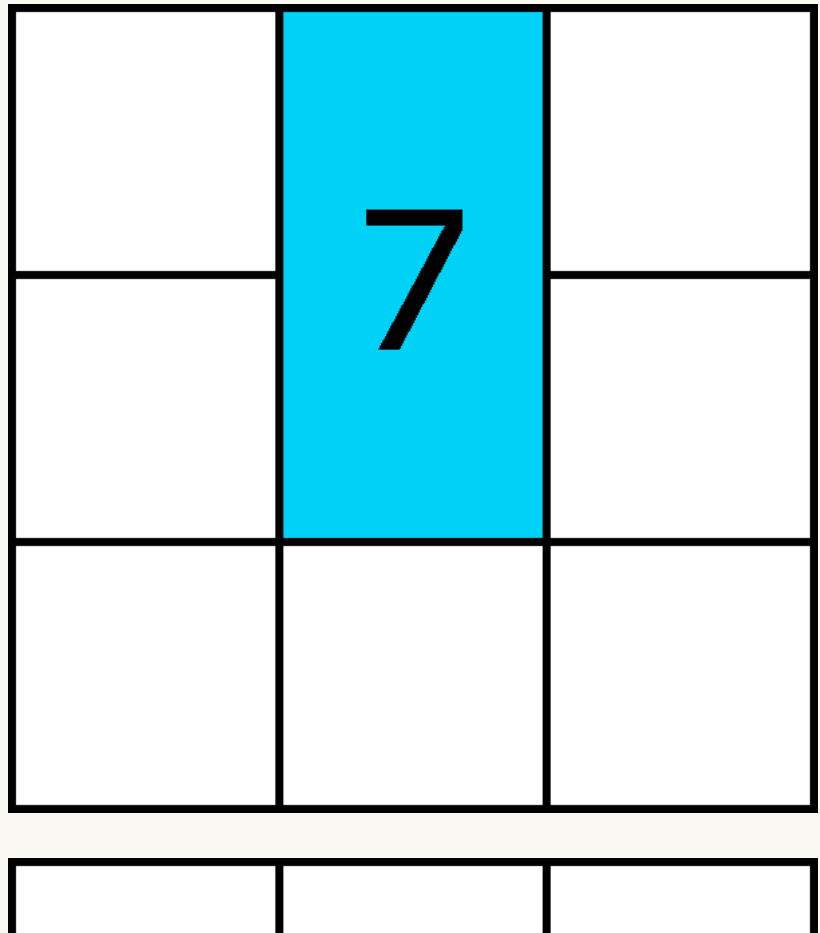

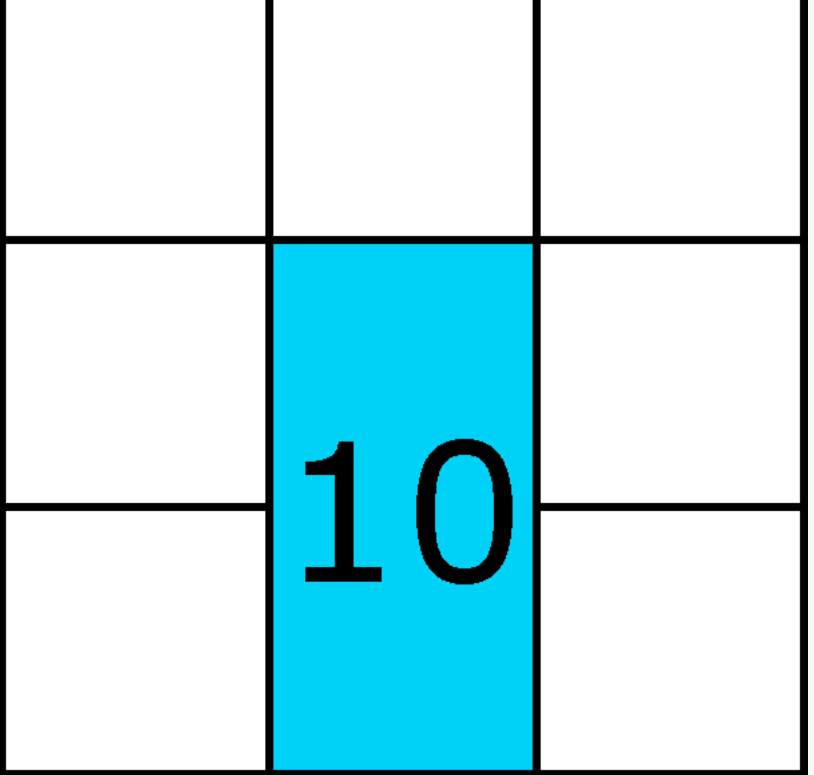

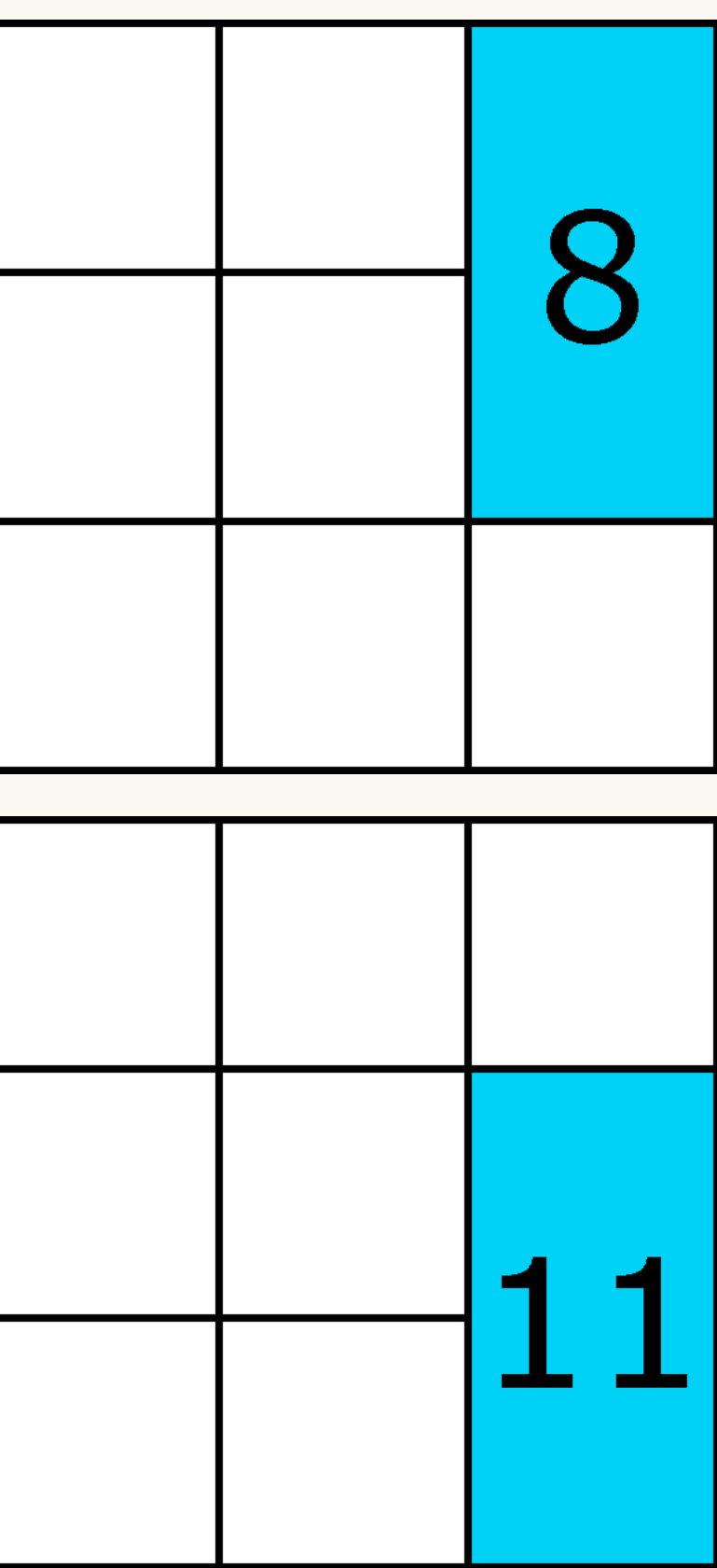

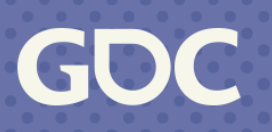

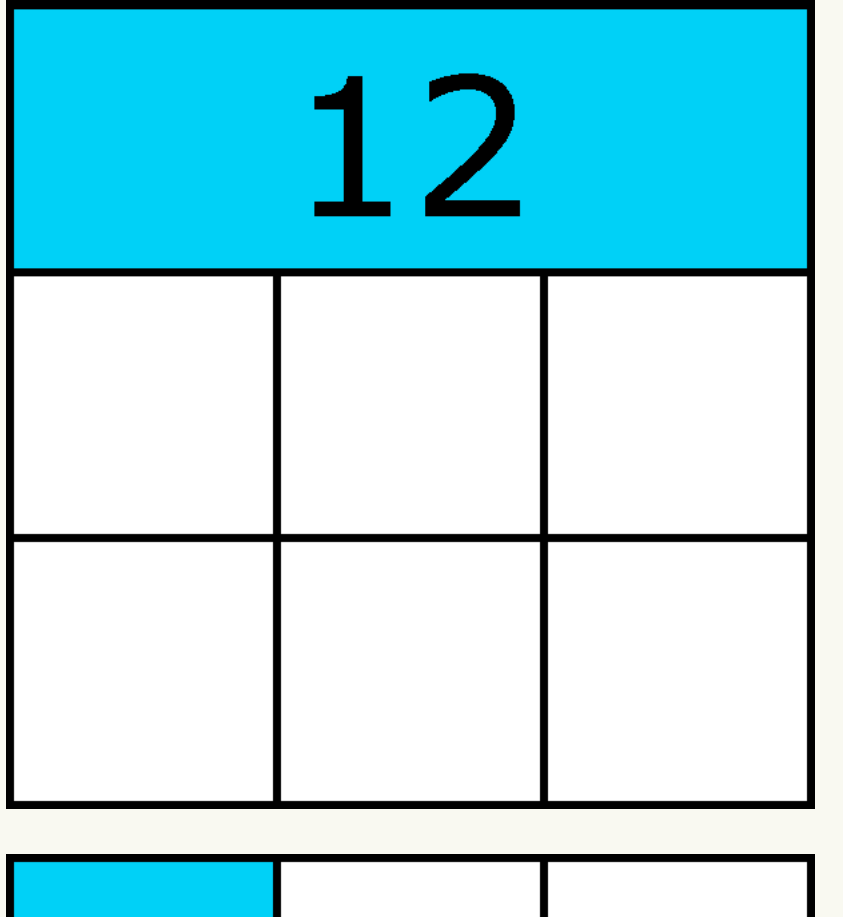

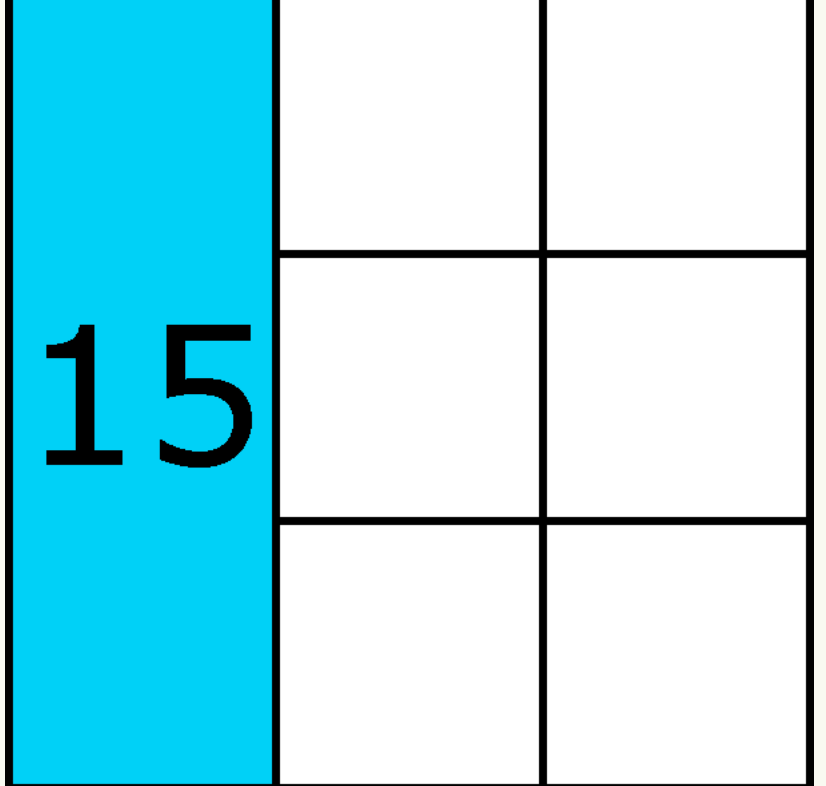

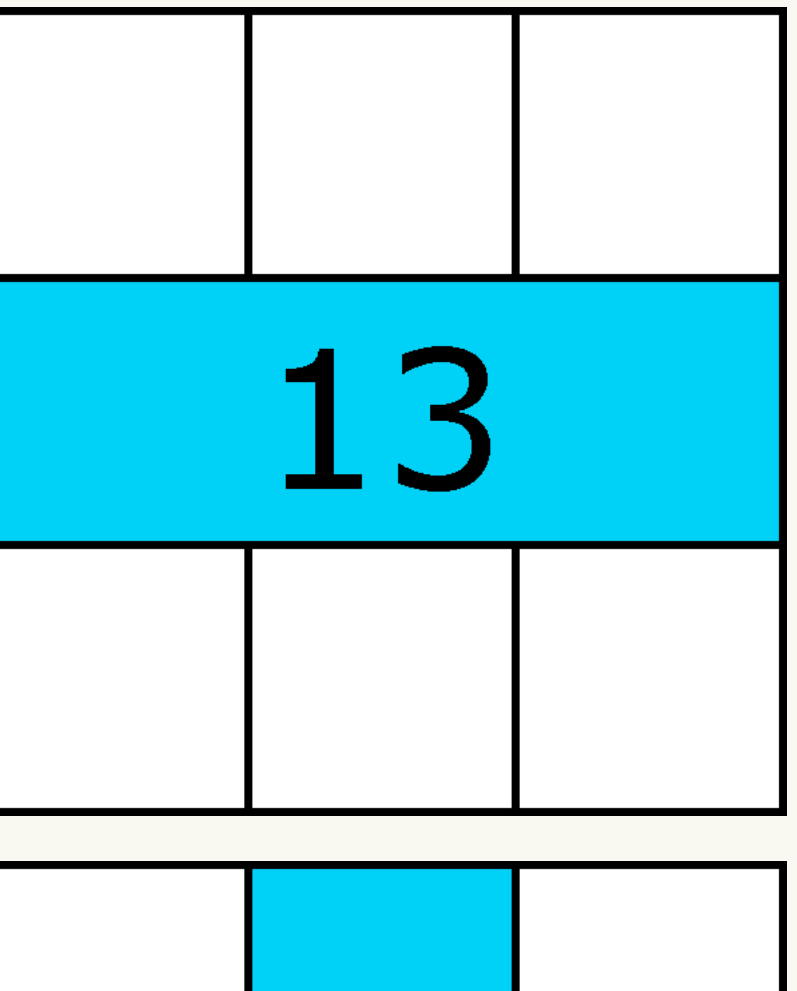

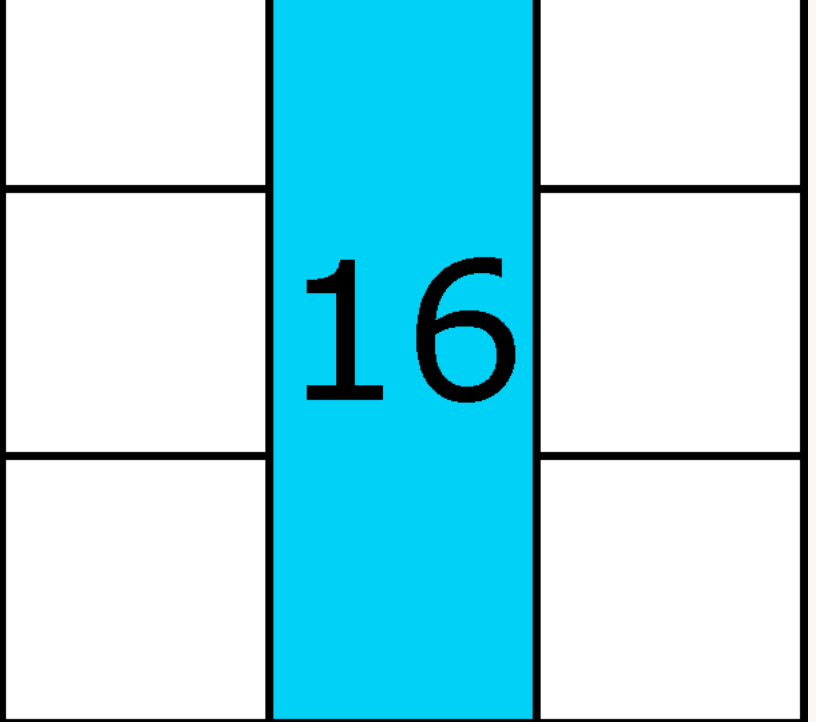

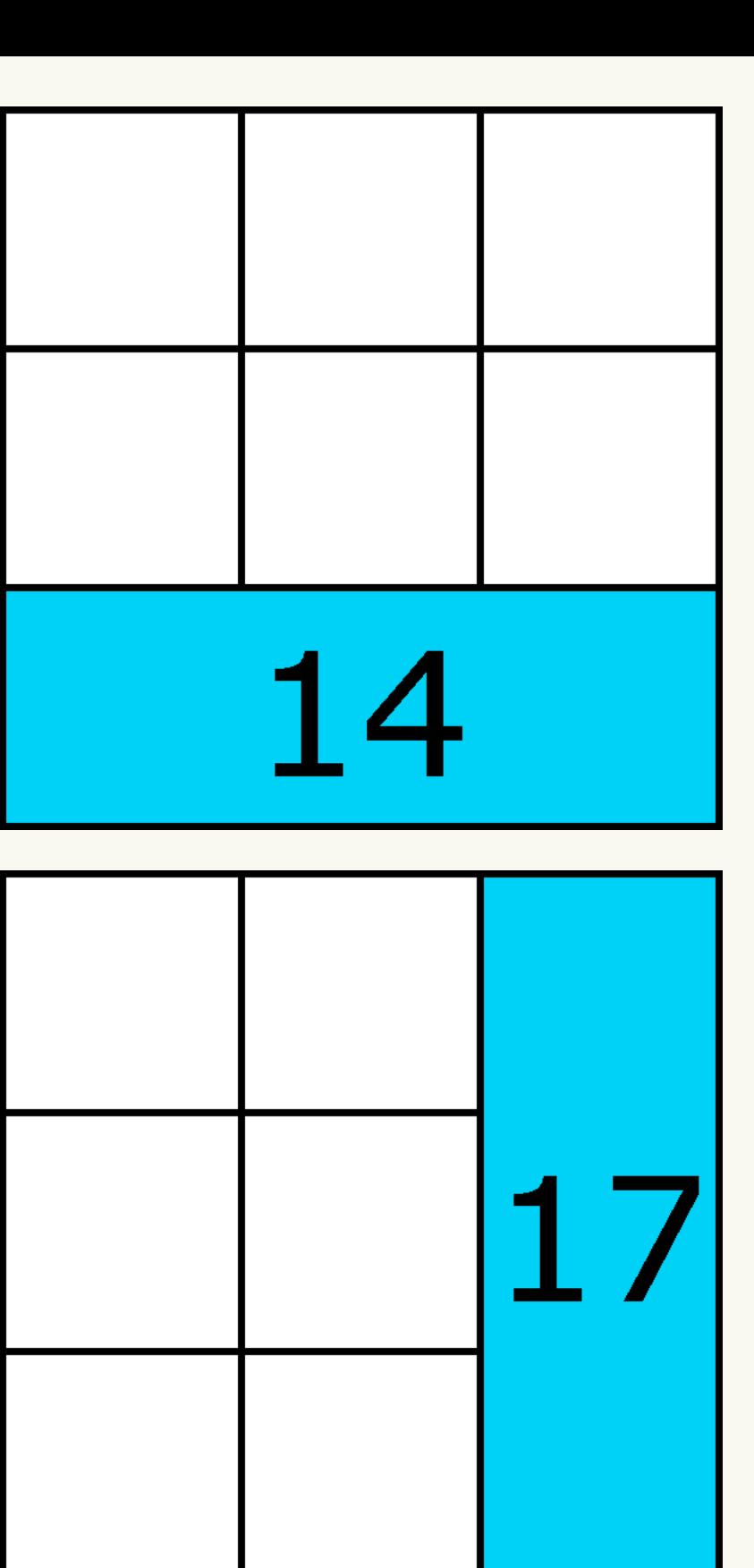

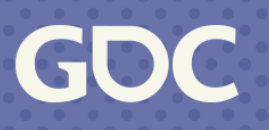

### **Example Output**

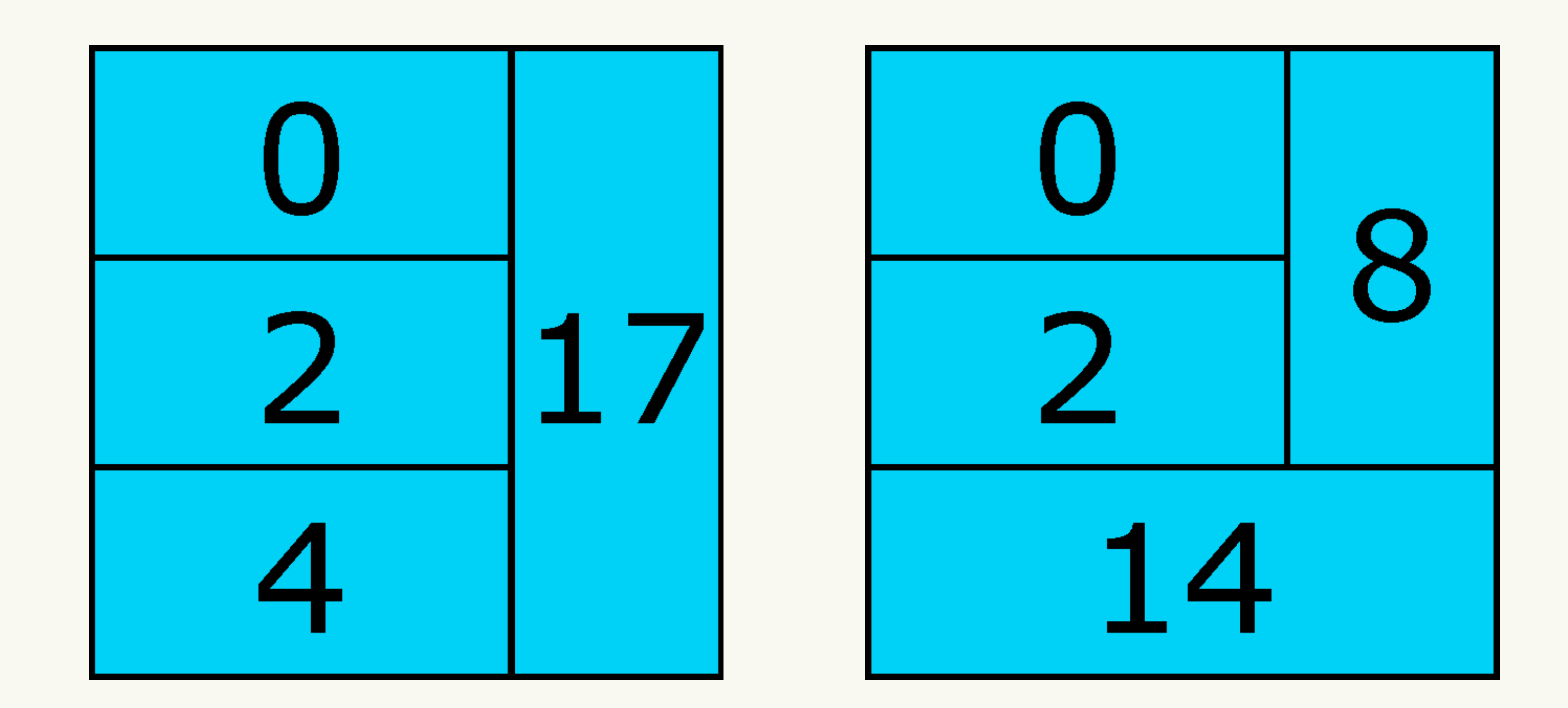

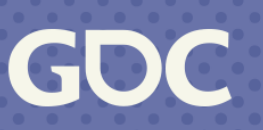

### **Constraint: Fill The Board**

Intermediate Variables:

PlacementsForCell[0] = SUM(placement[0], placement[6], placement[12], placement[15])

#### Constraints:

PlacementsForCell $[0] == 1$ 

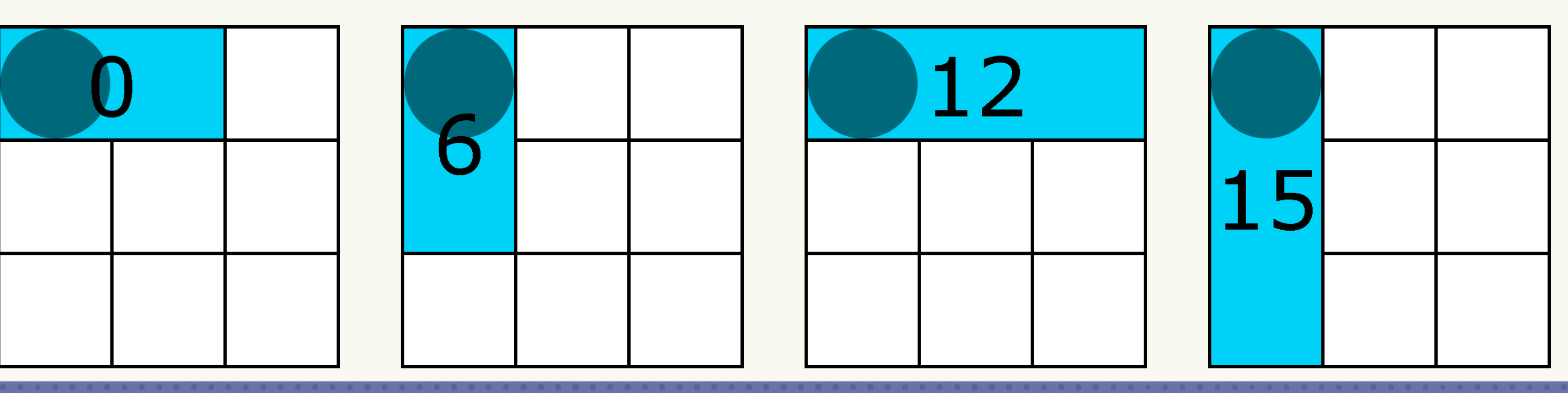

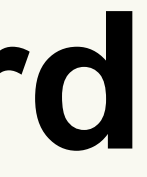

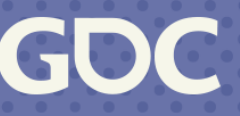

## **Constraint: Piece Type Count**

- Intermediate Variables:
- $PicecerypeCount[0] = SUM(Placements[0-5])$

#### Constraints:

- $PicerTypeCount[0] > = 0$
- PieceTypeCount[0] <= 3

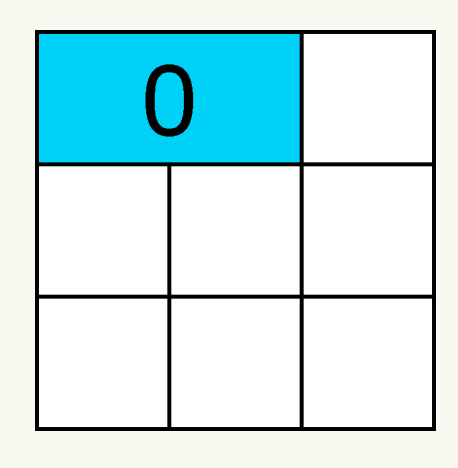

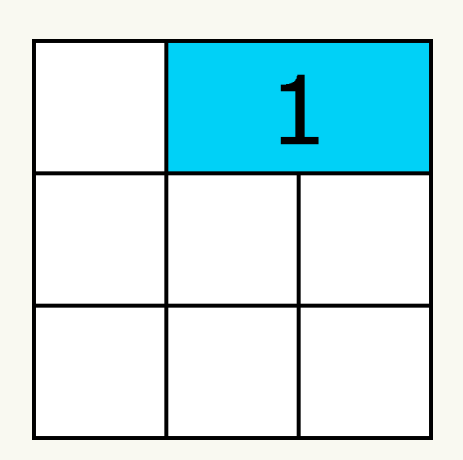

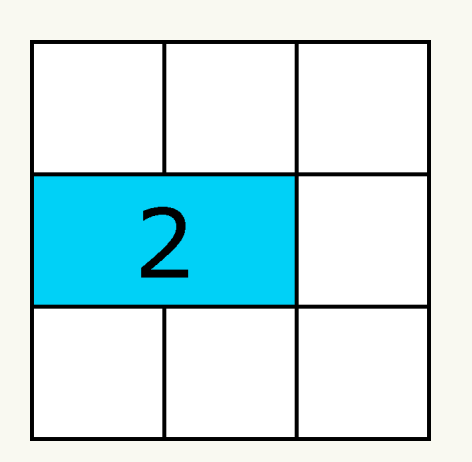

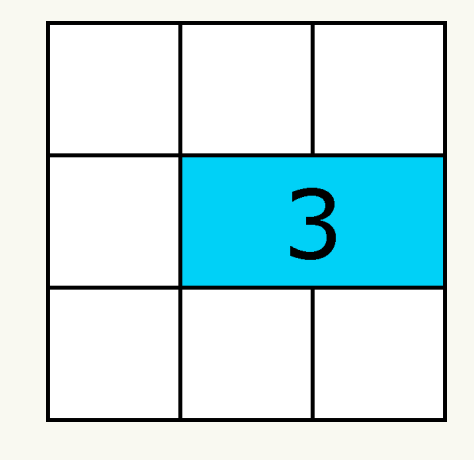

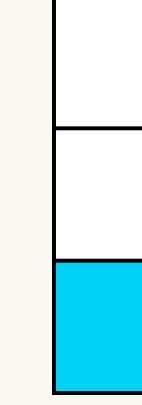

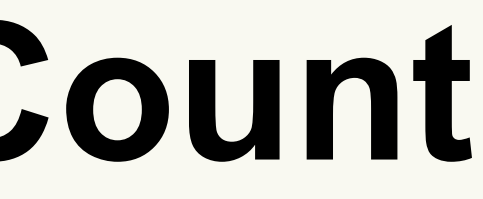

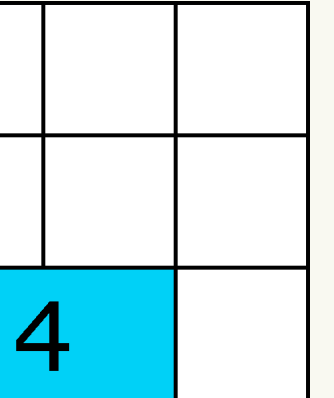

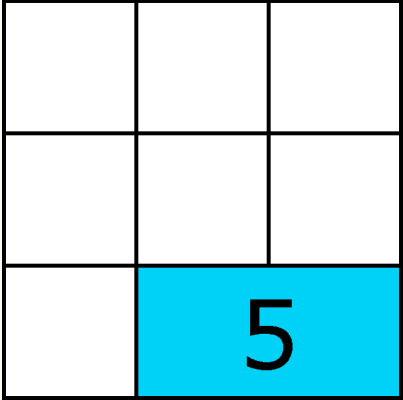

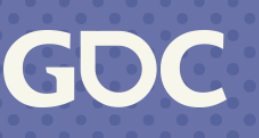

## **Constraint: Piece Type Variety**

- Intermediate Variables:
- $PicecerypeUsed[0] = MAX(Placent[0-5])$
- TotalPieceTypesUsed = SUM(PieceTypeUsed[0-n])
- Constraints:
- TotalPieceTypesUsed >= 2
- TotalPieceTypesUsed  $\leq$  = 4

#### $pieceUsedVars[b] = piecePlacentVars.Max().Var()$ ;

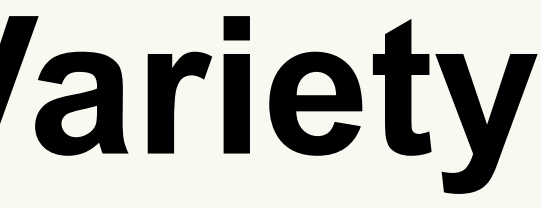

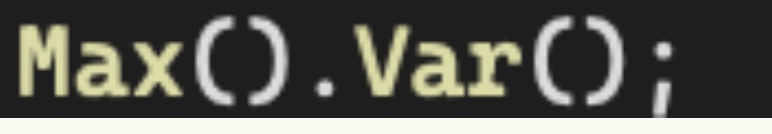

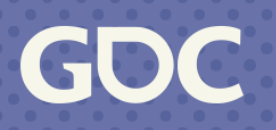

#### **Constraint: Initial Guaranteed Pieces**

- Intermediate Variables:
- $PicecerypelUnique[x] = (PicefypeCount[x] == 1)$
- TotalPieceTypesUnique = SUM(PieceTypeUnique[0-n])
- Constraints:
- TotalPieceTypesUnique  $>= 1$
- TotalPieceTypesUnique <= 2

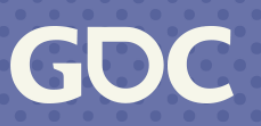

## **Extracting The Slices**

#### Which placement variables are 1?

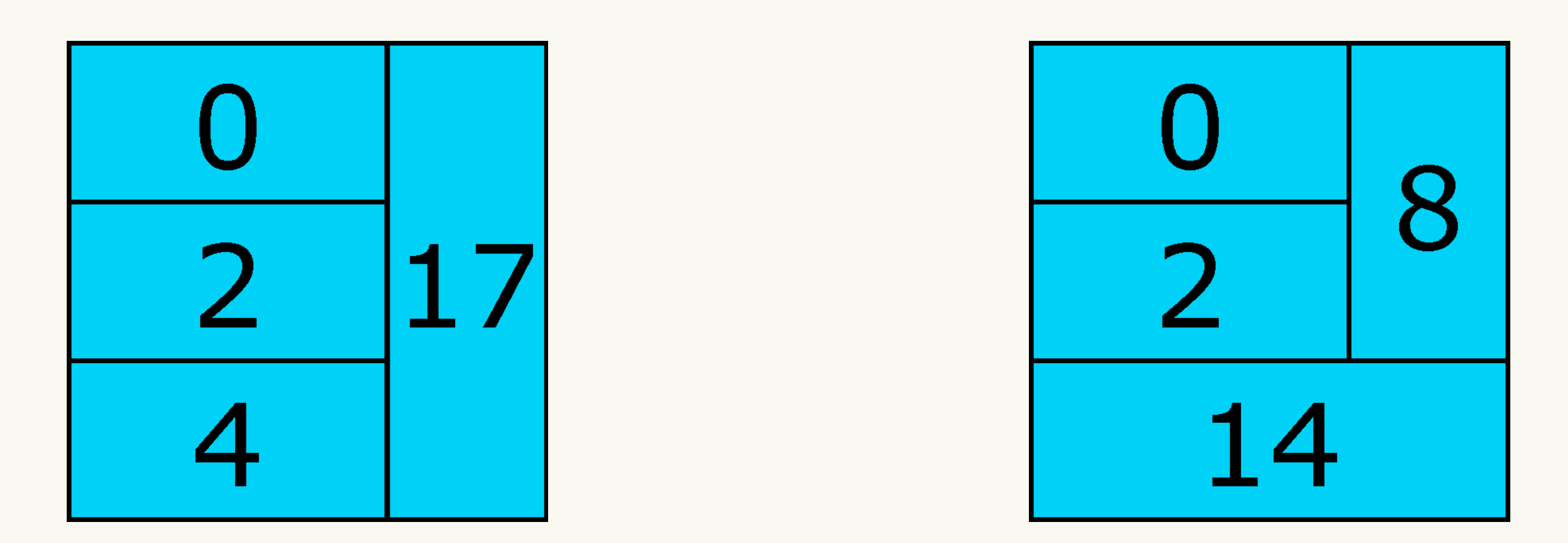

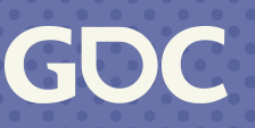

## **Things Not In The CP Models**

- Exact combinatorial difficulty
	- Factorials don't play nicely with CP
- Piece Uniqueness
	- Requires the outputs of both models
- Single Solutions
	- This is a lie, this is in a CP model.

# **The End**

#### Marc Taylor Marc@BigDuckGames.com @DarqueFlux

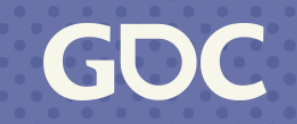